## **МКОУ Людковская СОШ**

Приложение к основной образовательной программе ООО МКОУ ЛСОШ Приказ № 71 от 24.03.2023г.

Рабочая программа учебного предмета **«Информатика»** для 7-9 классов на 2023/2026учебный год

> Составитель учитель информатики: Н.Е. Красильникова

Людково-23

#### **Пояснительная записка**

 Рабочая программа по информатике и ИКТ для 7-9 классов составлена на основе Федерального государственного образовательного стандарта основного общего образования. Учебный план отводит в 7-9 классах 34 часа в год (1 час в неделю), для обязательного изучения информатики и ИКТ на базовом уровне основного общего образования. Программа конкретизирует содержание предметных тем, предлагает распределение предметных часов по разделам курса, последовательность изучения тем и разделов с учетом межпредметных и внутри предметных связей, логики учебного процесса, возрастных особенностей учащихся. Определен также перечень лабораторных работ и практических занятий. Всего на выполнение различных практических работ отведено более половины учебных часов. Часть практической работы (прежде всего подготовительный этап, не требующий использования средств информационных и коммуникационных технологий) включена в домашнюю работу учащихся, в проектную деятельность. Работа может быть разбита на части и осуществляться в течение нескольких недель.

 Целью рабочей программы учебного предмета «Информатика» является обеспечение достижения учащимися планируемых результатов освоения основной образовательной программы основного общего образования. Задачами рабочей программы является определение содержания, объёма, порядка изучения учебного материала по отдельным учебным предметам, курсам с учетом целей, задач и особенностей образовательной деятельности образовательной организации и контингента учащихся.

 Рабочая программа по информатике для 7-9 классов составлена на основе Федерального государственного образовательного стандарта основного общего образования.

Программа конкретизирует содержание предметных тем, предлагает распределение предметных часов по разделам курса, последовательность изучения тем и разделов с учетом межпредметных и внутри предметных связей, логики учебного процесса, возрастных особенностей учащихся.

Предметная область: математика и информатика.

Реализация программы обеспечивается нормативными документами:

#### *Федеральный уровень*

- 1) Федеральный государственный образовательный стандарт основного общего образования (ФГОС ООО) в 5-9 классах;
- 2) Федеральный закон от 29.12.2012 № 273-03 «Об образовании в Российской Федерации» (с изм., внесенными Федеральными законами от 04.06.2014 № 145-ФЗ. от 06.04.2015 № 68-ФЗ) // http://www.consultant.ru/; [http://www.garant.ru/;](http://www.garant.ru/)
- 3) Приказ Министерства просвещения Российской Федерации от 21.09.2022 № 858 «Об утверждении Федерального перечня учебников, допущенных к использованию при реализации имеющих государственную аккредитацию образовательных программ начального общего, основного общего, среднего общего образования организациями, осуществляющими образовательную деятельность»

### *Школьный уровень*

- Образовательной программы школы основного общего образования на 2023-2026у.г.
- Учебный план школы на 2023-2026у.г.
- Перечень учебников школы, содержание которых соответствует государственному стандарту начального общего, основного общего, среднего общего образования на 2023-2026у.г.
- с привлечением материалов:
- -сети Интернет
- электронные пособия

### **Перечень методических материалов**

## *Федеральный уровень*

- Примерная основная образовательная программа основного общего образования  $\#$ <http://fgosreestr.ru/>
- Примерная программа по информатике. 7-9 класс. М.: Просвещение, 2019. –112 с.

## *Школьный уровень*

- Авторская программа с учетом примерной программы основного общего образования по курсу «Информатика и ИКТ». Н.Д. Угринович – 4-е изд. – М.: Бином. Лаборатория знаний, 2019 г.
	- Угринович Н.Д. Информатика»: учебник для 7 класса / Н.Д. Угринович. 5-е изд. М.: Бином. Лаборатория знаний, 2019г
- Угринович Н.Д. Информатика»: учебник для 8 класса / Н.Д. Угринович. 5-е изд. М.: Бином. Лаборатория знаний, 2019г
- Угринович Н.Д. Информатика»: учебник для 9 класса / Н.Д. Угринович. 5-е изд. М.: Бином. Лаборатория знаний, 2019г
	- **Цель курса:**
		- Формирование компетентной личности, живущей в новых информационных условиях посредством предметной области, информатика.

## **Задачи курса:**

- освоение системы знаний, отражающих вклад информатики в формирование современной научной картины мира, раскрывающих роль информационных процессов в биологических, социальных и технических системах, а также методы и средства их автоматизации;
- формирование представлений об информации как важнейшем стратегическом ресурсе развития личности, государства, общества, необходимости строить свою жизнь в соответствии с требованиями и возможностями информационной цивилизации, критически оценивать ее позитивные и негативные стороны; осознание своего места в этой цивилизации;
- приобретение опыта использования информационных ресурсов общества и средств коммуникаций в учебной и практической деятельности, в частности, при выполнении учебных проектов;
- умение создавать и поддерживать индивидуальную информационную среду, обеспечивать защиту значимой информации и личную информационную безопасность.

### **Период реализации программы** 2023 – 2026 гг

**Формы контроля:** контрольные работы, практические работы, тестирование, самостоятельные работы.

**Используемые образовательные технологии:** развивающего обучения, проектное обучения, развития критического мышления, исследовательские методы обучения, обучение в сотрудничестве, ИКТ, здоровье сберегающая.

#### **Планируемые результаты изучения курса информатики**

**Личностными результатами** обучения информатике являются: наличие представлений об информации как важнейшем стратегическом ресурсе развития личности, государства, общества; понимание роли информационных процессов в современном мире; владение первичными навыками анализа и критичной оценки получаемой информации; ответственное отношение к информации с учетом правовых и этических аспектов ее распространения; развитие чувства личной ответственности за качество окружающей информационной среды;

способность увязать учебное содержание с собственным жизненным опытом, понять значимость подготовки в области информатики и ИКТ в условиях развития информационного общества; готовность к повышению своего образовательного уровня и продолжению обучения с использованием средств и методов информатики и ИКТ;

способность и готовность к общению и сотрудничеству со сверстниками и взрослыми в процессе образовательной, общественнополезной, учебно-исследовательской, творческой деятельности; способность и готовность к принятию ценностей здорового образа жизни за счет знания основных гигиенических, эргономических и технических условий безопасной эксплуатации средств ИКТ.

#### **Метапредметными результатами** обучения информатике являются:

владение обще предметными понятиями «объект», «система», «модель», «алгоритм», «исполнитель» и др.; владение информационно-логическими умениями: определять понятия, создавать обобщения, устанавливать аналогии, классифицировать, самостоятельно выбирать основания и критерии для классификации, устанавливать причинно-следственные связи, строить логическое рассуждение, умозаключение (индуктивное, дедуктивное и по аналогии) и делать выводы;

владение умениями самостоятельно планировать пути достижения целей; соотносить свои действия с планируемыми результатами, осуществлять контроль своей деятельности, определять способы действий в рамках предложенных условий, корректировать свои действия в соответствии с изменяющейся ситуацией: оценивать правильность выполнения учебной залачи: владение основами самоконтроля, самооценки, принятия решений и осуществления осознанного выбора в учебной и познавательной деятельности;

владение основными универсальными умениями информационного характера: постановка и формулирование проблемы; поиск и выделение необходимой информации, применение методов информационного поиска; структурирование и визуализация информации; выбор наиболее эффективных способов решения залач в зависимости от конкретных условий: самостоятельное созлание алгоритмов деятельности при решении проблем творческого и поискового характера;

владение информационным моделированием как основным методом приобретения знаний: умение преобразовывать объект из чувственной формы в пространственно-графическую или знаково-символическую модель; умение строить разнообразные информационные структуры для описания объектов; умение «читать» таблицы, графики, диаграммы, схемы и т.д., самостоятельно перекодировать информацию из одной знаковой системы в другую; умение выбирать форму представления информации в зависимости от стоящей задачи, проверять адекватность модели объекту и цели моделирования;

ИКТ-компетентность - широкий спектр умений и навыков использования средств информационных и коммуникационных технологий для сбора, хранения, преобразования и передачи различных видов информации, навыки создания личного информационного пространства (обращение с устройствами ИКТ; фиксация изображений и звуков; создание письменных сообщений; создание графических объектов; создание музыкальных и звуковых сообщений; создание, восприятие и использование гипермедиа сообщений; коммуникация и социальное взаимодействие; поиск и организация хранения информации; анализ информации)

Общими предметными результатами обучения информатике являются:

освоенные обучающимися в ходе изучения учебного предмета умения специфические для данной предметной области, виды деятельности по получению нового знания в рамках учебного предмета, его преобразованию и применению в учебных, учебно-проектных и социально-проектных ситуациях, формирование научного типа мышления, научных представлений о ключевых теориях, типах и видах отношений, владение научной терминологией, ключевыми понятиями, методами и приемами. В соответствии с федеральным государственным образовательным стандартом общего образования основные предметные результаты изучения информатики в основной школе отражают:

формирование информационной и алгоритмической культуры; формирование представления о компьютере как универсальном устройстве обработки информации; развитие основных навыков и умений использования компьютерных устройств; формирование представления об основных изучаемых понятиях: информация, алгоритм, модель - и их свойствах;

развитие алгоритмического мышления, необходимого для профессиональной деятельности в современном обществе; развитие умений составить и записать алгоритм для конкретного исполнителя; формирование знаний об алгоритмических конструкциях, логических значениях и операциях; знакомство с одним из языков программирования и основными алгоритмическими структурами линейной, условной и циклической; формирование умений формализации и структурирования информации, умения выбирать способ представления данных в соответствии с поставленной задачей — таблицы, схемы, графики, диаграммы, с использованием соответствующих программных средств обработки данных; формирование навыков и умений безопасного и целесообразного поведения

при работе с компьютерными программами и в Интернете, умения соблюдать нормы информационной этики и права.

### Предметные результаты обучения информатике по разделам:

Информация и способы ее представления

### Выпускник научится:

•использовать термины «информация», «сообщение», «данные», «колирование», а также понимать разницу между употреблением этих терминов в обыденной речи и в информатике;

описывать размер двоичных текстов, используя термины «бит», «байт» и производные от них; использовать термины, описывающие скорость передачи данных;

- записывать в двоичной системе целые числа от 0 до 256;  $\bullet$
- колировать и леколировать тексты при известной коловой таблице:  $\bullet$
- использовать основные способы графического представления числовой информации.

Выпускник получит возможность:

познакомиться с примерами использования формальных (математических) моделей, понять разницу между математической  $\bullet$ (формальной) моделью объекта и его натурной («вещественной») моделью, между математической (формальной) моделью объекта/явления и его словесным (литературным) описанием:

- узнать о том, что любые данные можно описать, используя алфавит, содержащий только два символа, например 0 и 1;  $\bullet$
- познакомиться с тем, как информация (данные) представляется в современных компьютерах;  $\bullet$
- познакомиться с двоичной системой счисления;
- познакомиться с двоичным кодированием текстов и наиболее употребительными современными кодами.

## Основы алгоритмической культуры

Выпускник научится:

понимать термины «исполнитель», «состояние исполнителя», «система команд исполнителя»; понимать различие между непосредственным и программным управлением исполнителем;

- строить модели различных устройств и объектов в виде исполнителей, описывать возможные состояния и системы команд этих  $\bullet$ исполнителей;
- понимать термин «алгоритм»; знать основные свойства алгоритмов (фиксированная система команд, пошаговое выполнение, детерминированность, возможность возникновения отказа при выполнении команды);

составлять неветвящиеся (линейные) алгоритмы управления исполнителями и записывать их на выбранном алгоритмическом  $\bullet$ языке (языке программирования);

использовать логические значения, операции и выражения с ними;

• понимать (формально выполнять) алгоритмы, описанные с использованием конструкций ветвления (условные операторы) и повторения (циклы), вспомогательных алгоритмов, простых и табличных величин;

• создавать алгоритмы для решения несложных задач, используя конструкции ветвления (условные операторы) и повторения (циклы), вспомогательные алгоритмы и простые величины;

• создавать и выполнять программы для решения не-сложных алгоритмических задач в выбранной среде программирования. Выпускник получит возможность:

• познакомиться с использованием строк, деревьев, графов и с простейшими операциями с этими структурами;

• создавать программы для решения несложных задач, возникающих в процессе учебы и вне ее.

### **Использование программных систем и сервисов**

Выпускник научится:

• базовым навыкам работы с компьютером;

• использованию базового набора понятий, которые позволяют описывать работу основных типов программных средств и сервисов (файловые системы, текстовые редакторы, электронные таблицы, браузеры, поисковые системы, словари, электронные энциклопедии);

• знаниям, умениям и навыкам, достаточным для работы на базовом уровне с различными программными системами и сервисами указанных типов; умению описывать работу этих систем и сервисов с использованием соответствующей терминологии. Выпускник получит возможность:

• познакомиться с программными средствами для работы с аудио- и визуальными данными, и соответствующим понятийным аппаратом;

• научиться создавать текстовые документы, включающие рисунки и другие иллюстративные материалы, презентации и т. п.;

• познакомиться с примерами использования математического моделирования и компьютеров в современных научно-технических исследованиях (биология и медицина, авиация и космонавтика, физика и т. д.).

## **Работа в информационном пространстве**

Выпускник научится:

• базовым навыкам и знаниям, необходимым для использования интернет-сервисов при решении учебных и внеучебных задач;

• организации своего личного пространства данных с использованием индивидуальных накопителей данных, интернет-сервисов и т. п.;

• основам соблюдения норм информационной этики и права.

Выпускник получит возможность:

• познакомиться с принципами устройства Интернета и сетевого взаимодействия между компьютерами, методами поиска в Интернете;

• познакомиться с постановкой вопроса о том, насколько достоверна полученная информация, подкреплена ли она доказательствами; познакомиться с возможными подходами к оценке достоверности информации (оценка надежности источника, сравнение данных

из разных источников и в разные моменты времени и т. п.);

• узнать о том, что в сфере информатики и ИКТ существуют международные и национальные стандарты;

• получить представление о тенденциях развития ИКТ.

### **Содержание учебного предмета**

Рабочая программа по информатике в 7-9 классах рассчитана на 102 часа. В 7, 8,9 один час в неделю. **7 класс**

### **1. Компьютер как универсальное устройство для обработки информации(10ч)**

Программная обработка данных на компьютере. Устройство компьютера. Файлы и файловая система. Программное обеспечение компьютера. Графический интерфейс операционных систем и приложений. Представление информационного пространства с помощью графического интерфейса. Компьютерные вирусы и антивирусные программы.

#### *Компьютерный практикум*

Практическая работа № 1 «Работаем с файлами с использованием файлового менеджера».

Практическая работа № 2 «Форматирование диска».

Практическая работа № 3 «Установка даты и времени с использованием графического интерфейса операционной системы».

### **2. Обработка текстовой информации (8ч)**

Создание документов в текстовых редакторах. Ввод и редактирование документа. Сохранение и печать документов. Форматирование документа. Таблицы. Компьютерные словари и системы машинного перевода текстов. Системы оптического распознавания документов.

### *Компьютерный практикум*

Практическая работа № 4 «Тренировка ввода текстовой и числовой информации с помощью клавиатурного тренажёра».

Практическая работа № 5 «Вставка в документ формул».

Практическая работа № 6 «Форматирование символов и абзацев».

Практическая работа № 7 «Создание и форматирование списков».

Практическая работа № 8 «Вставка в документ таблицы, её форматирование и заполнение данными ».

Практическая работа № 9 «Перевод текста с помощью компьютерного словаря».

Практическая работа №10 «Сканирование и распознавание «бумажного» текстового документа»

### **3. Обработка графической информации (16ч.)**

Растровая и векторная графика. Интерфейс и основные возможности графических редакторов. Растровая и векторная анимация.

### *Компьютерный практикум*

Практическая работа № 11 «Редактирование изображений в растровом графическом редакторе».

Практическая работа № 12 «Создание рисунков в векторном графическом редакторе».

Практическая работа № 13 «Анимация».

### **4. Коммуникационные технологии**

Информационные ресурсы Интернета. Поиск информации в Интернете. Электронная коммерция в Интернете.

### *Компьютерный практикум*

Практическая работа № 14 «Путешествие по Всемирной паутине».

Практическая работа № 15 «Работа с электронной Web-почтой».

Практическая работа № 16 «Загрузка файлов из Интернета».

Практическая работа № 17 «Поиск информации в Интернете».

## **8 класс**

## **1 Информационные процессы - 6**

*Представление информации. Информация, информационные объекты различных видов.* Информация в природе, обществе и технике Информация и информационные процессы в неживой природе. Информация и информационные процессы в живой природе. Человек: информация и информационные процессы.

Информация и информационные процессы в технике. *Информационные процессы: хранение, передача и обработка информации.*

*Язык как способ представления информации: естественные и формальные языки. Дискретная форма представления информации. Единицы измерения информации.*

*Процесс передачи информации, источник и приемник информации, сигнал, кодирование и декодирование, искажение информации при передаче, скорость передачи информации.Восприятие, запоминание и преобразование сигналов живыми организмами.*

Кодирование информации с помощью знаковых систем. Знаки: форма и значение. Знаковые системы. Кодирование информации. Количество информации. Количество информации как мера уменьшения неопределенности знания. Определение количества информации. Алфавитный подход к определению количества информации.

## *Компьютерный практикум*

Практическая работа №1: «Тренировка ввода текстовой и числовой информации с помощью клавиатурного тренажера»;

Практическая работа №2: Вычисление количества информации с помощью калькулятора».

## **2 Кодирование и обработка текстовой информации** – 6ч.

Компьютерное представление текстовой информации. Кодирование текстовой информации.

## *Компьютерный практикум*

Практическая работа №3: «Кодирование текстовой информации».

## **3 Кодирование и обработка графической и мультимедийной информации – 2ч.**

Кодирование графической информации. Пространственная дискретизация. Растровые изображения на экране монитора. Палитры цветов в системах цветопередачи RGB, CMYK и HSB. Кодирование и обработка звуковой информации. Цифровое фото и видео.*Композиция и монтаж*

## *Компьютерный практикум*

Практическая работа №4: «Кодирование графической информации»;

## **4 Кодирование и обработка звука – 2ч.**

Кодирование и обработка звуковой информации. Цифровое фото и видео.*Композиция и монтаж*

## *Компьютерный практикум*

Практическая работа №5 «Кодирование, запись и обработка звуковой информации»;

Практическая работа №6: «Захват цифрового фото и создание слайд-шоу».

## **5 Кодирование и обработка числовой информации - 7**

Кодирование числовой информации. Представление числовой информации с помощью систем счисления. Арифметические операции в позиционных системах счисления. Двоичное кодирование чисел в компьютере. Электронные таблицы. Основные параметры электронных таблиц. Основные типы и форматы данных. *Ввод данных в готовую таблицу, изменение данных, переход к графическому представлению. Ввод математических формул и вычисление по ним, представление формульной зависимости на графике*. Относительные, абсолютные и смешанные ссылки. Встроенные функции. Построение диаграмм и графиков.

## *Компьютерный практикум*

Практическая работа №7: «Перевод чисел из одной системы счисления в другую с помощью калькулятора»;

Практическая работа №8 «Создание расчетной таблицы в электронных таблицах»;

Практическая работа №9 «Использование ссылок в электронных таблицах»;

Практическая работа №10: «Использование функций в расчетах»;

Практическая работа №11: «Построение диаграмм различных типов»;

## **6 Хранение, поиск и сортировка информации в базах данных (использование электронных таблиц) – 4**

Базы данных в электронных таблицах. Представление базы данных в виде таблицы и формы. Сортировка и поиск данных в электронных таблицах. *Поиск данных в готовой базе. Формулирование запросов. Создание записей в базе данных.* Системы управления базами данных.

## *Компьютерный практикум*

Практическая работа №12: «Создание простой БД»;

Практическая работа №13: «Сортировка и поиск данных в электронных таблицах».

## **7 Коммуникационные технологии - 5**

Передача информации. Локальные компьютерные сети. Глобальная компьютерная сеть Интернет. Состав Интернета. Адресация в Интернете. Маршрутизация и транспортировка данных по компьютерным сетям. *Создание и обработка комплексных информационных объектов в виде печатного текста, Web-страницы, презентации с использованием шаблонов.*Разработка Web-сайтов с использованием языка разметки гипертекста HTML. Web-страницы и Web-сайты. Структура Web-страницы. Форматирование текста на Web-странице. Вставка изображений в Web-страницы. Гиперссылки на Web-страницах. Списки на Web-страницах. Интерактивные формы на Webстраницах.*Организация информации в среде коллективного использования информационных ресурсов.*

#### *Компьютерный практикум*

Практическая работа №14: «Подключение к Интернету»;

Практическая работа №15: «Разработка сайта с использованием языка разметки текста HTML».

### **8. Повторение – 2ч**

## **9 класс**

### **1. Основы алгоритмизации и объектно-ориентированного программирования – 16 часов.**

Алгоритм и его формальное исполнение. Свойства алгоритма и его исполнители. Блок-схемы алгоритмов. Выполнение алгоритмов компьютером. Кодирование основных типов алгоритмических структур на объектно-ориентированных языках и алгоритмическом языке. Линейный алгоритм. Алгоритмическая структура «ветвление». Алгоритмическая структура «выбор». Алгоритмическая структура «цикл». Переменные: тип, имя, значение. Арифметические, строковые и логические выражения. Функции в языках объектно-ориентированного и алгоритмического программирования. Основы объектно-ориентированного визуального программирования. Графические возможности объектно-ориентированного языка программирования Visual Basic.

### **Практические работы:**

Практическая работа 1.1. Знакомство с системами объектно-ориентированного и алгоритмического программирования.

Практическая работа 1.2. Проект «Переменные»

Практическая работа 1.3. Проект «Калькулятор»

Практическая работа 1.4. Проект «Строковый калькулятор»

Практическая работа 1.5. Проект «Даты и время»

Практическая работа 1.6. Проект «Сравнение кодов символов»

Практическая работа 1.7. Проект «Отметка»

Практическая работа 1.8. Проект «Коды символов»

Практическая работа 1.9. Проект «Слово-перевертыш»

Практическая работа 1.10. Проект «Графический редактор»

Практическая работа 1.11. Проект «Системы координат»

Практическая работа 1.12. Проект «Анимация»

## **Контрольная работа №1 «Основы алгоритмизации».**

## **2. Моделирование и формализация - 9 часов.**

Окружающий мир как иерархическая система. Моделирование, формализация, визуализация. Моделирование как метод познания. Материальные и информационные модели. Формализация и визуализация моделей. Основные этапы разработки и исследования моделей на компьютере. Построение и исследование физических моделей. Приближенное решение уравнений. Экспертные системы распознавания химических веществ. Информационные модели управления объектами.

**Практические работы:**

Практическая работа 2.1. Проект «Бросание мячика в площадку»

Практическая работа 2.2. Проект «Графическое решение уравнения»

Практическая работа 2.3. Проект «Выполнение геометрических построений в системе компьютерного черчения КОМПАС»

Практическая работа 2.4. Проект «Распознавание удобрений»

Практическая работа 2.5. Проект «Модели систем управления».

## **Контрольная работа №2 «Моделирование и формализация».**

## **3. Логика и логические основы компьютера - 7 часов.**

Алгебра логики. Логические высказывания и логические переменные. Логические функции. Законы логики. Упрощение логических

функций. Таблицы истинности. Логические основы компьютера.

Практическая работа 3.1. Таблицы истинности логических функций

Практическая работа 3.2. Модели электрических схем логических элементов и, или, не

## **Контрольная работа № 3 «Основы логики».**

## **4. Информационное общество и информационная безопасность – 2 часа.**

Информационное общество. Информационная культура. Перспективы развития информационных и коммуникационных технологий. Правовая охрана программ и данных. Защита информации. Правовая охрана информации. Лицензионные, условно бесплатные и свободно распространяемые программы

## **Описание учебно-методического и материально-технического обеспечения образовательного процесса:**

## **Календарно-тематическое планирование 7 класс**

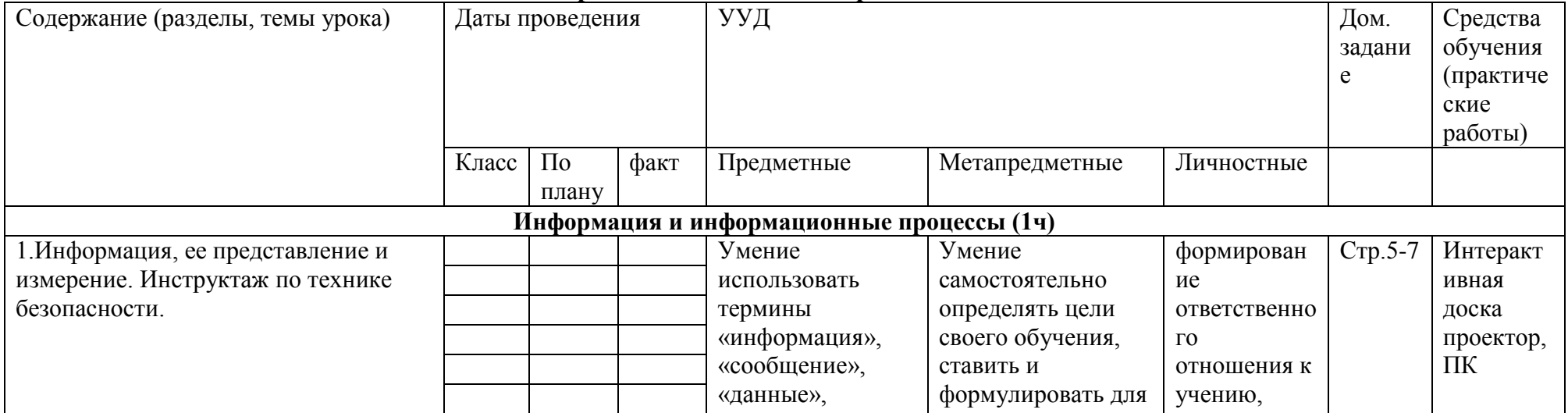

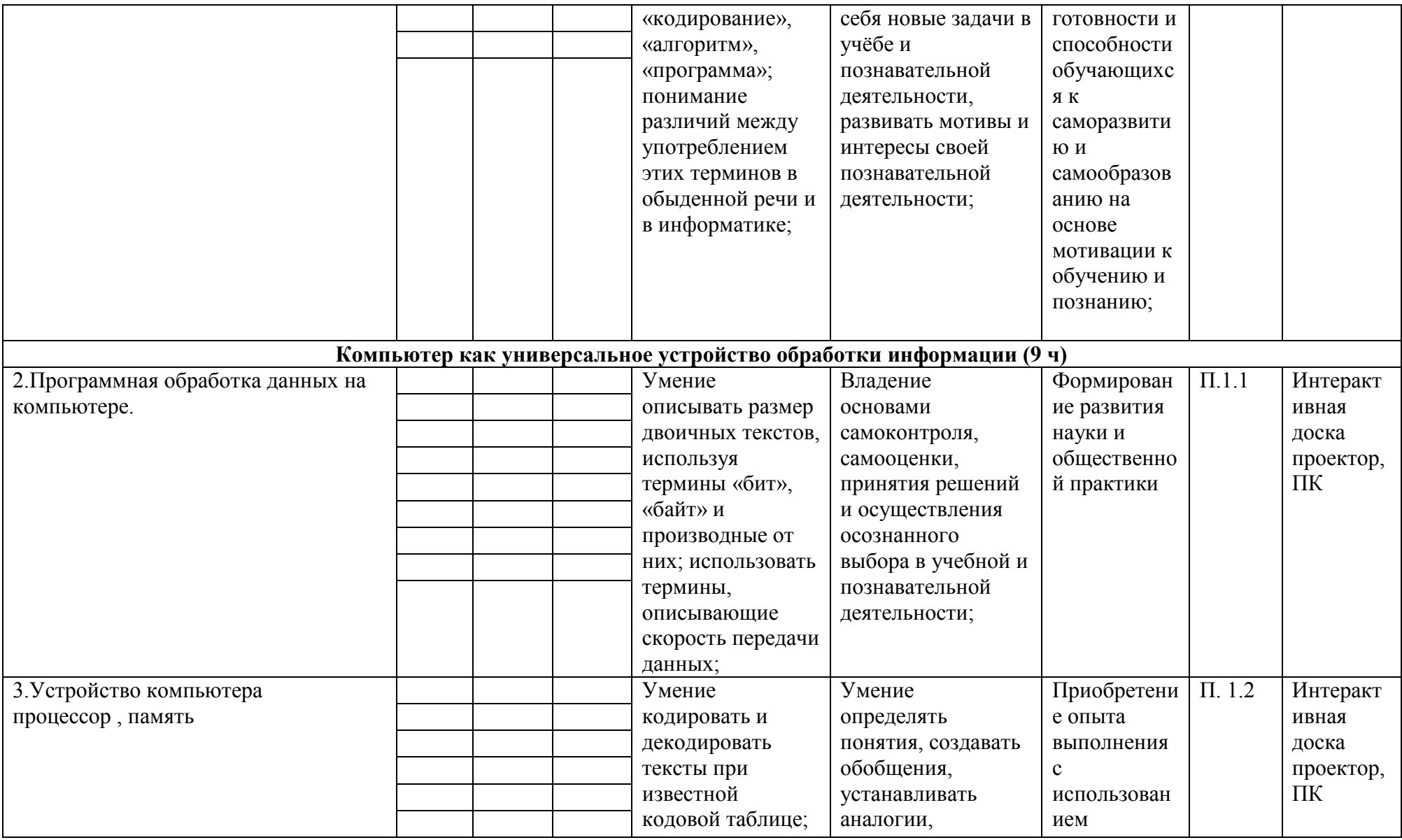

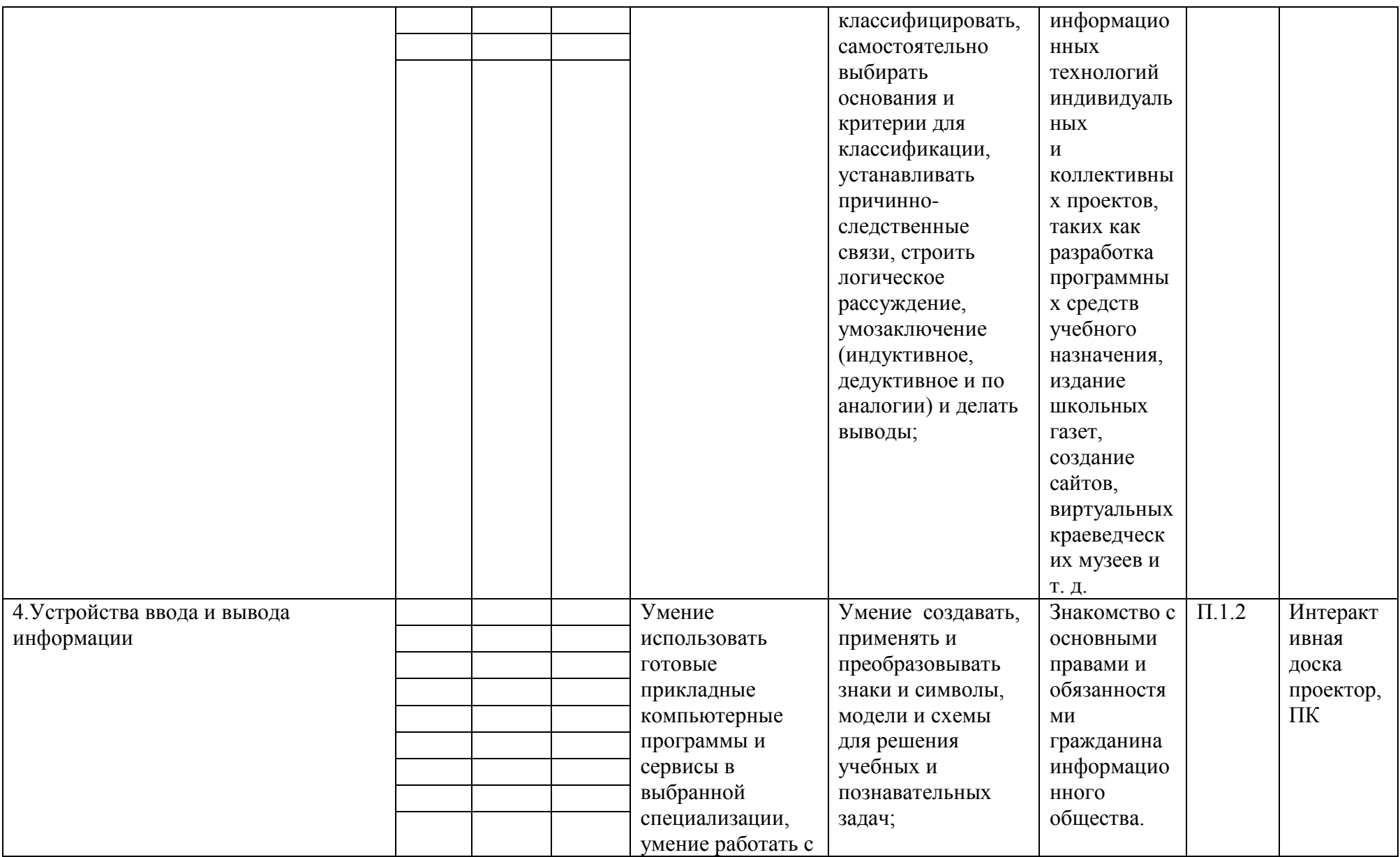

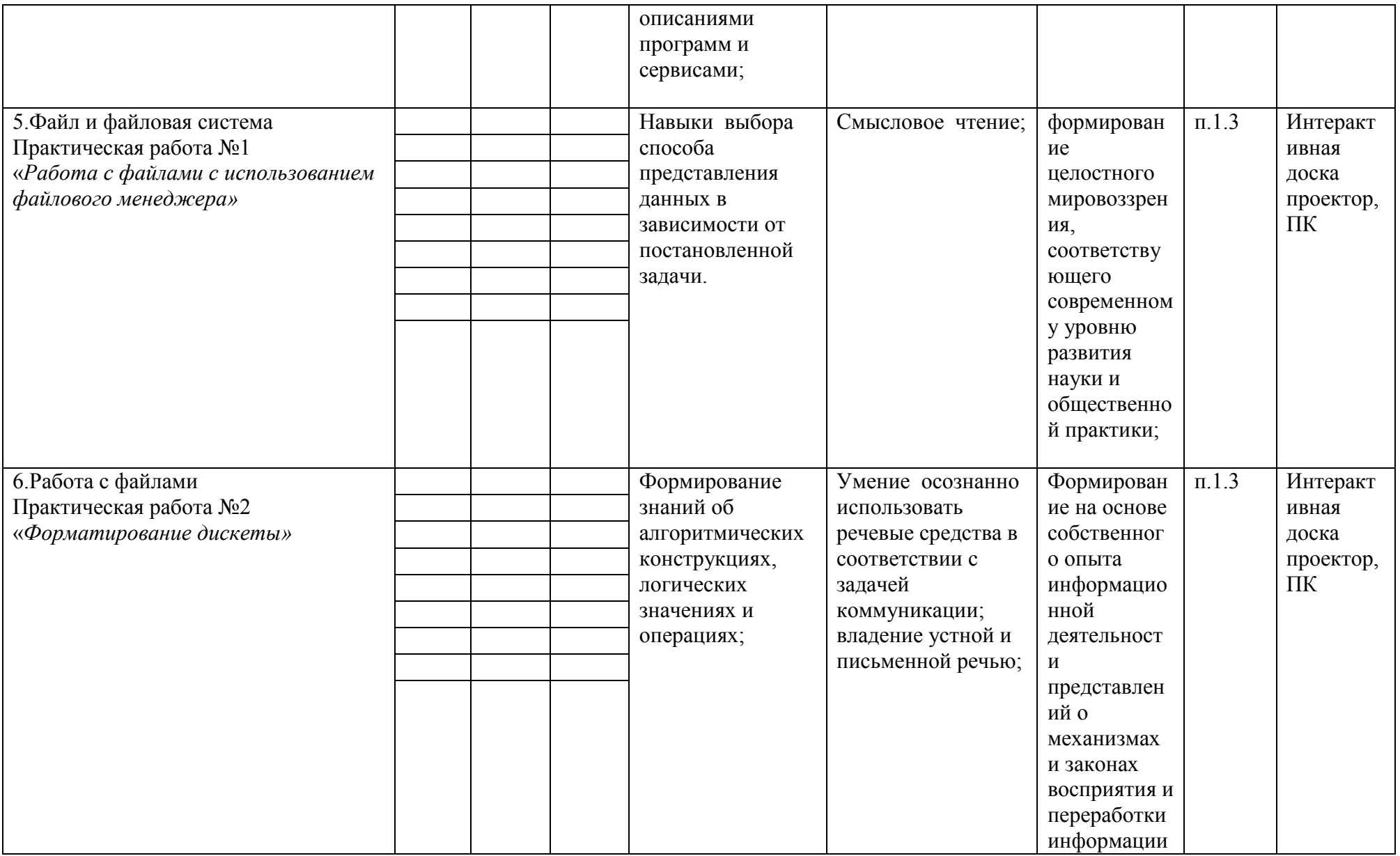

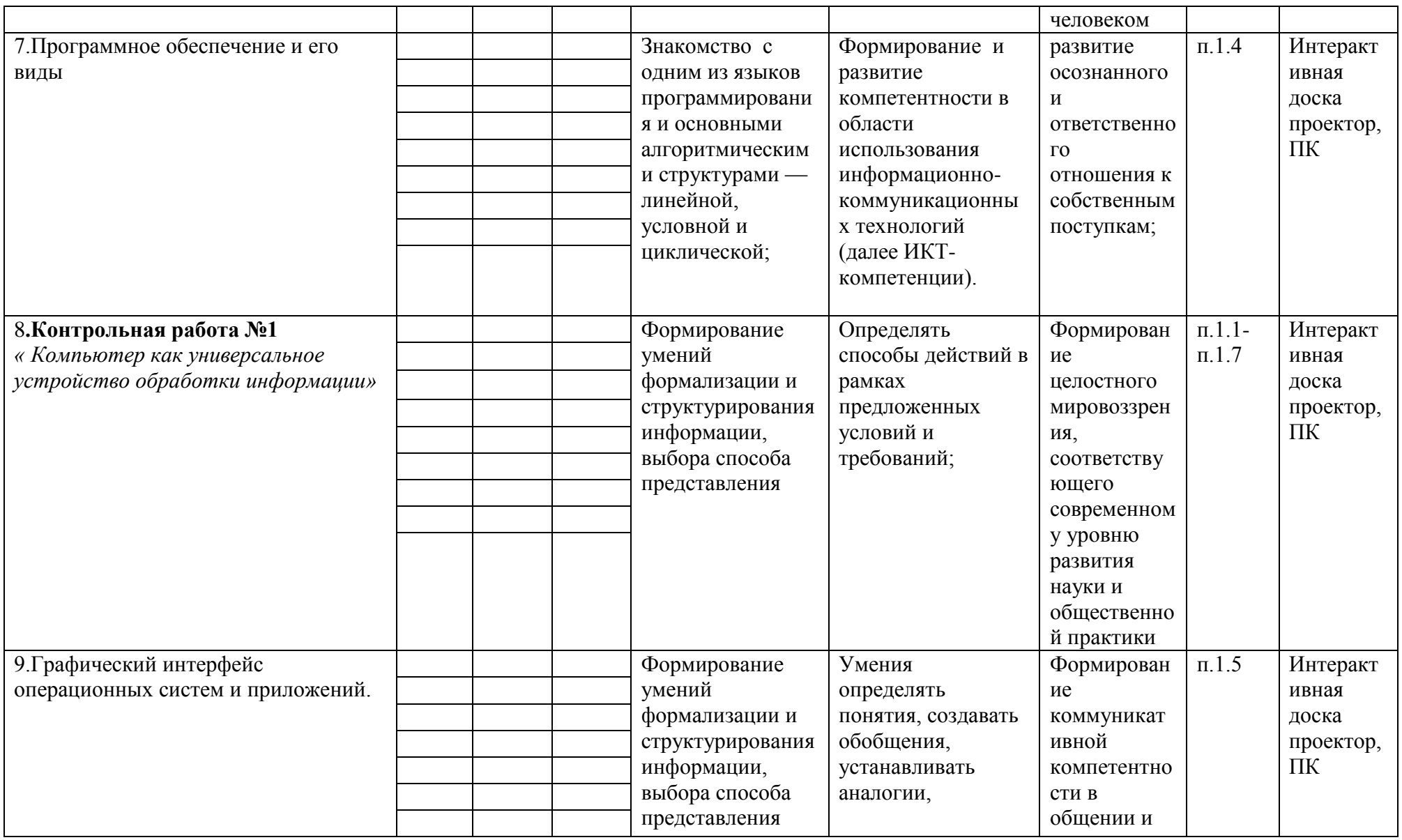

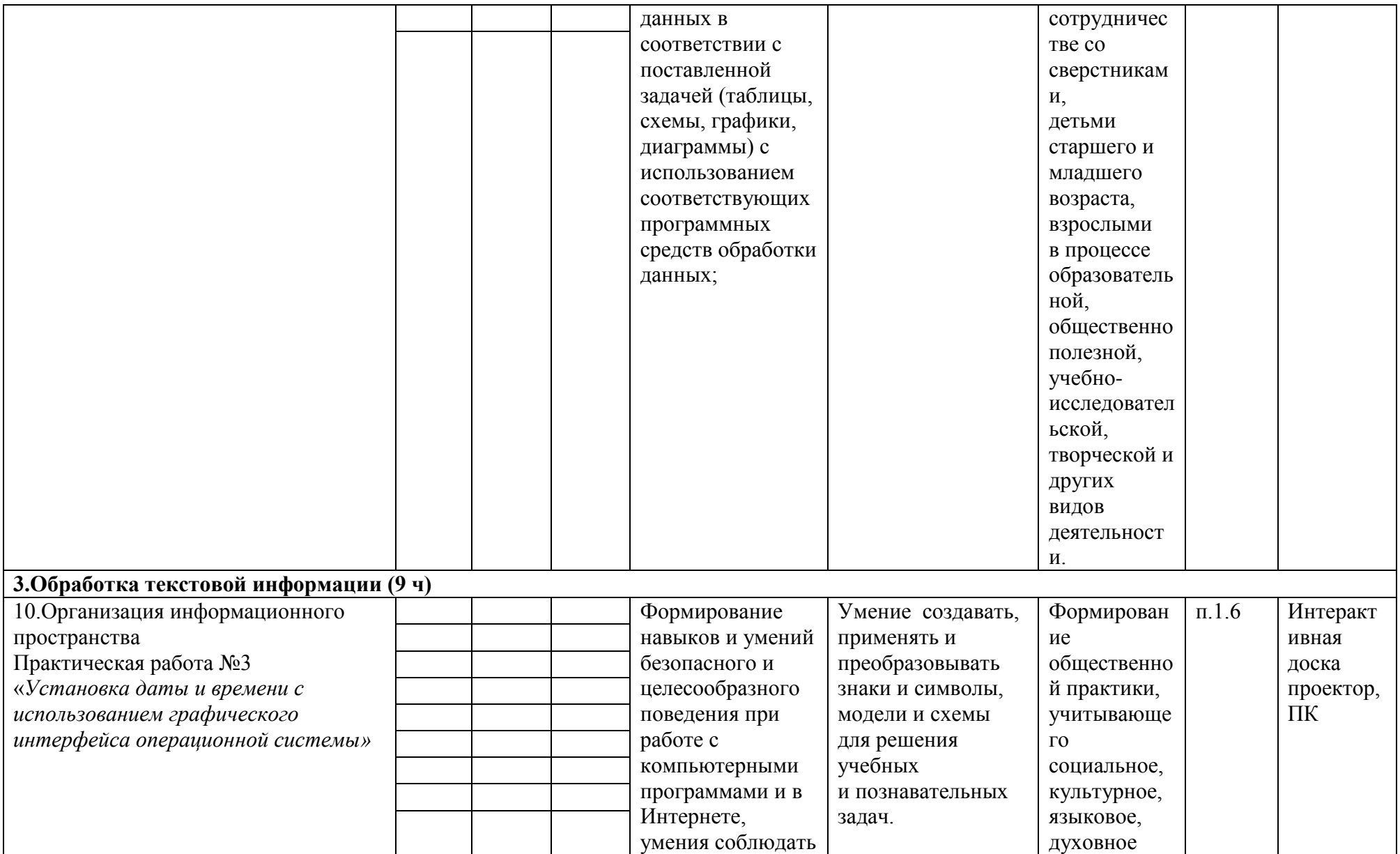

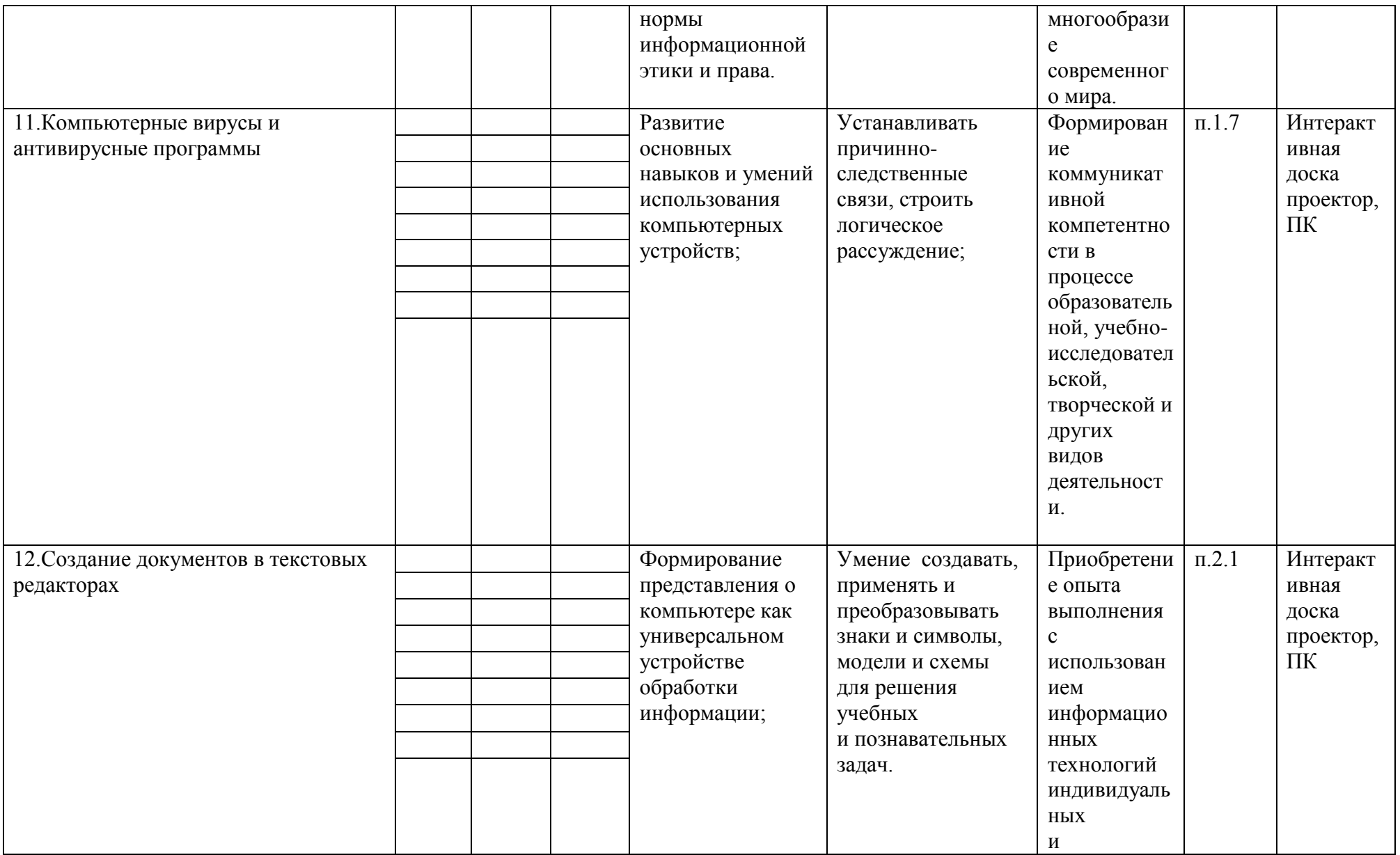

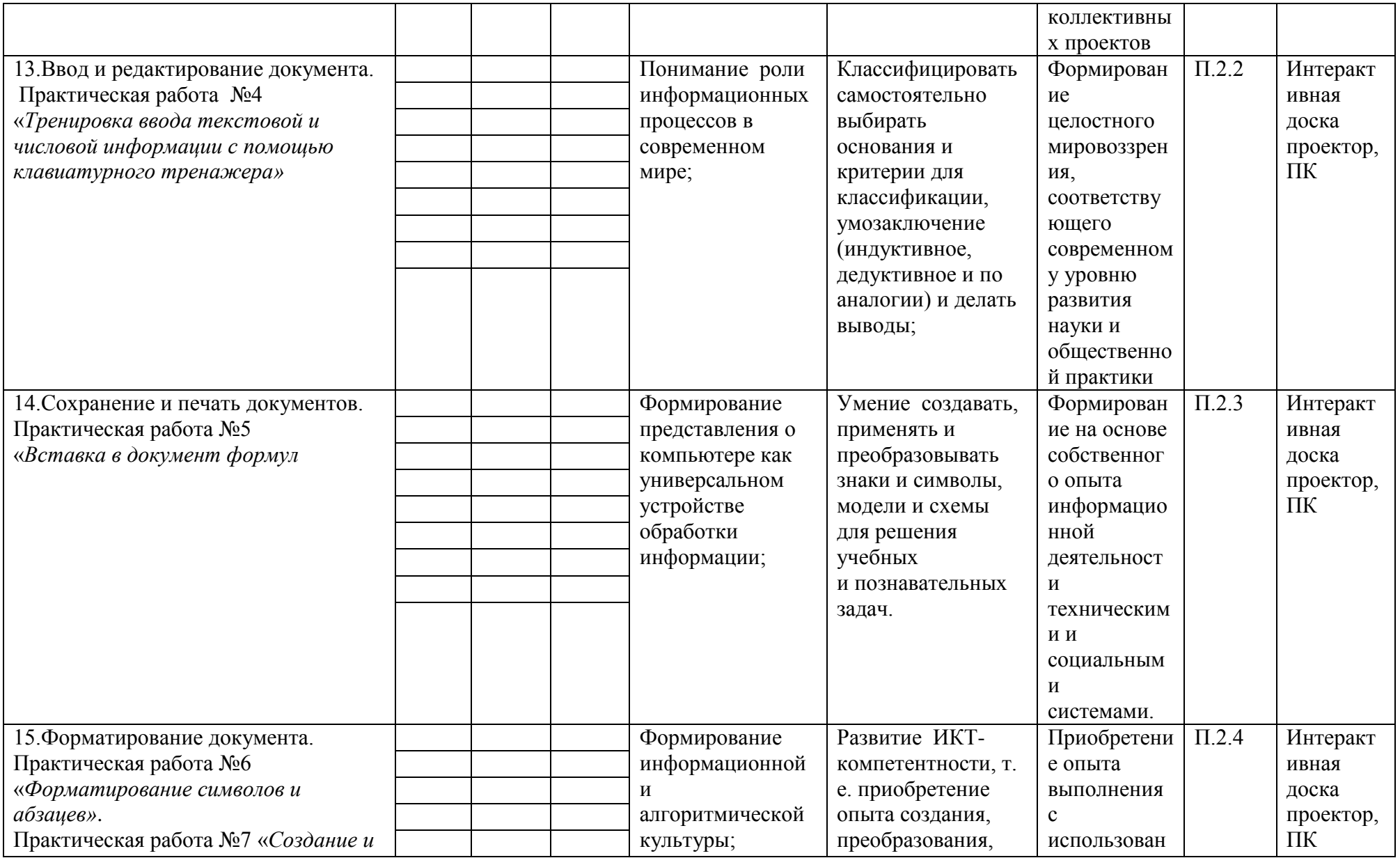

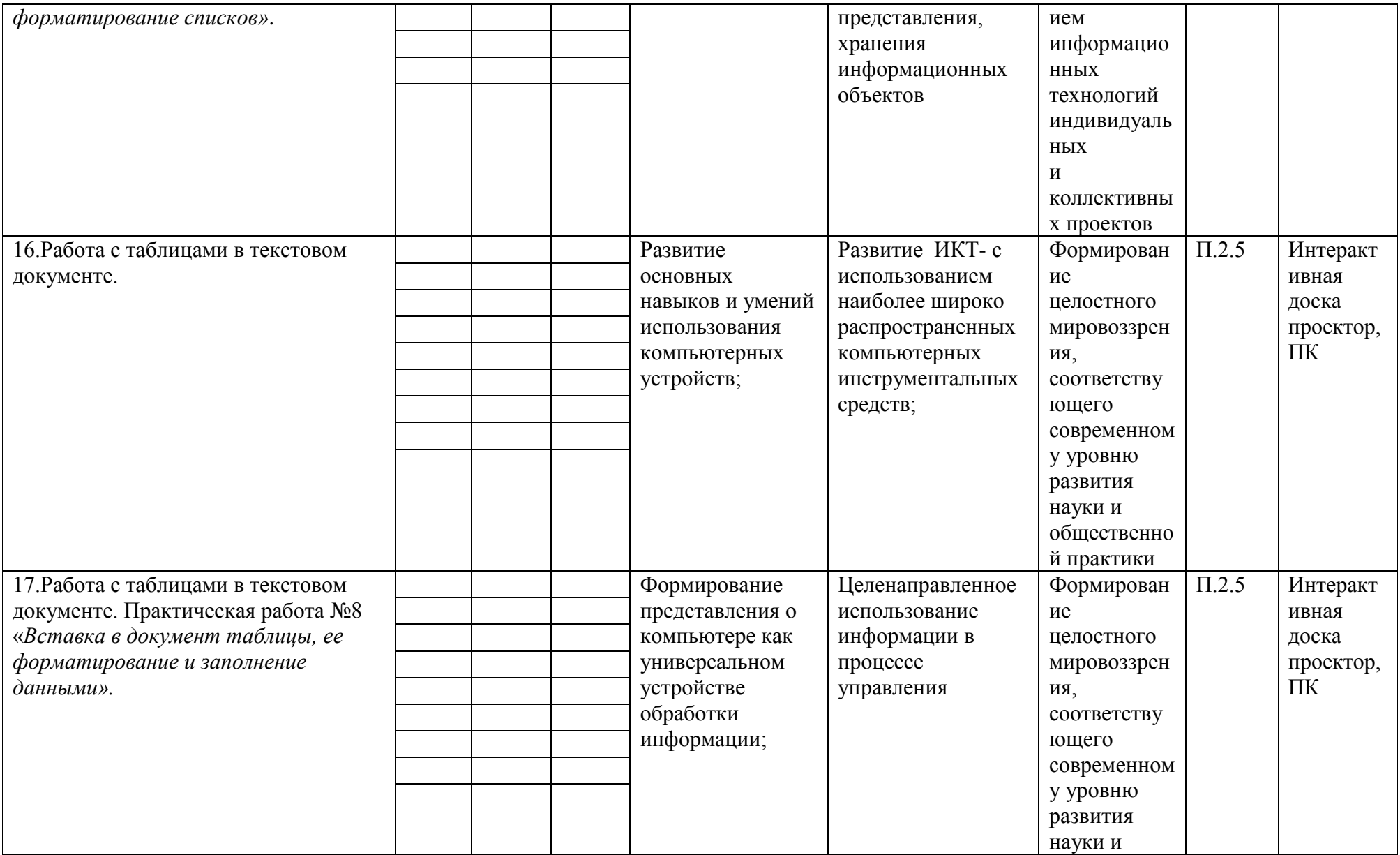

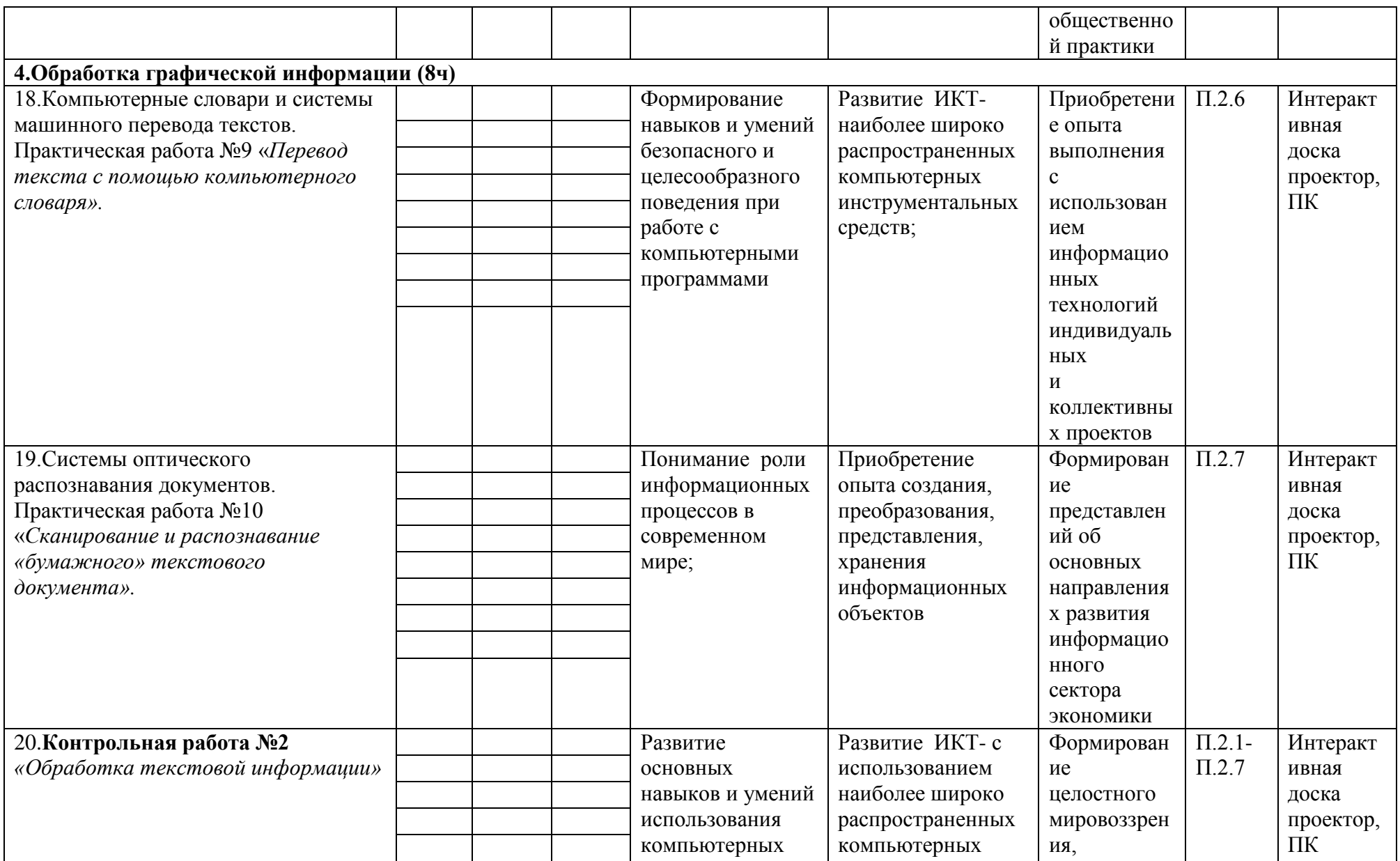

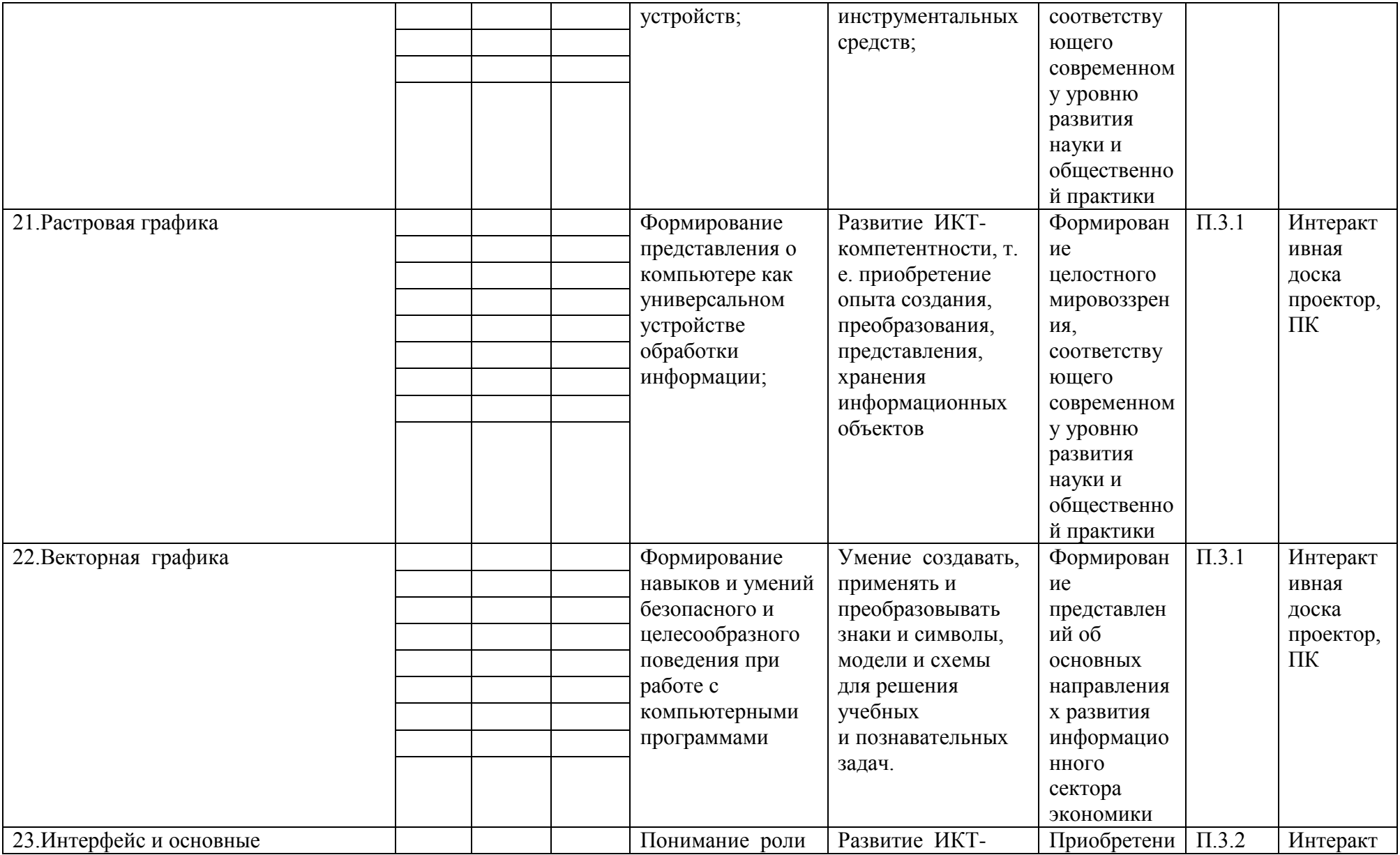

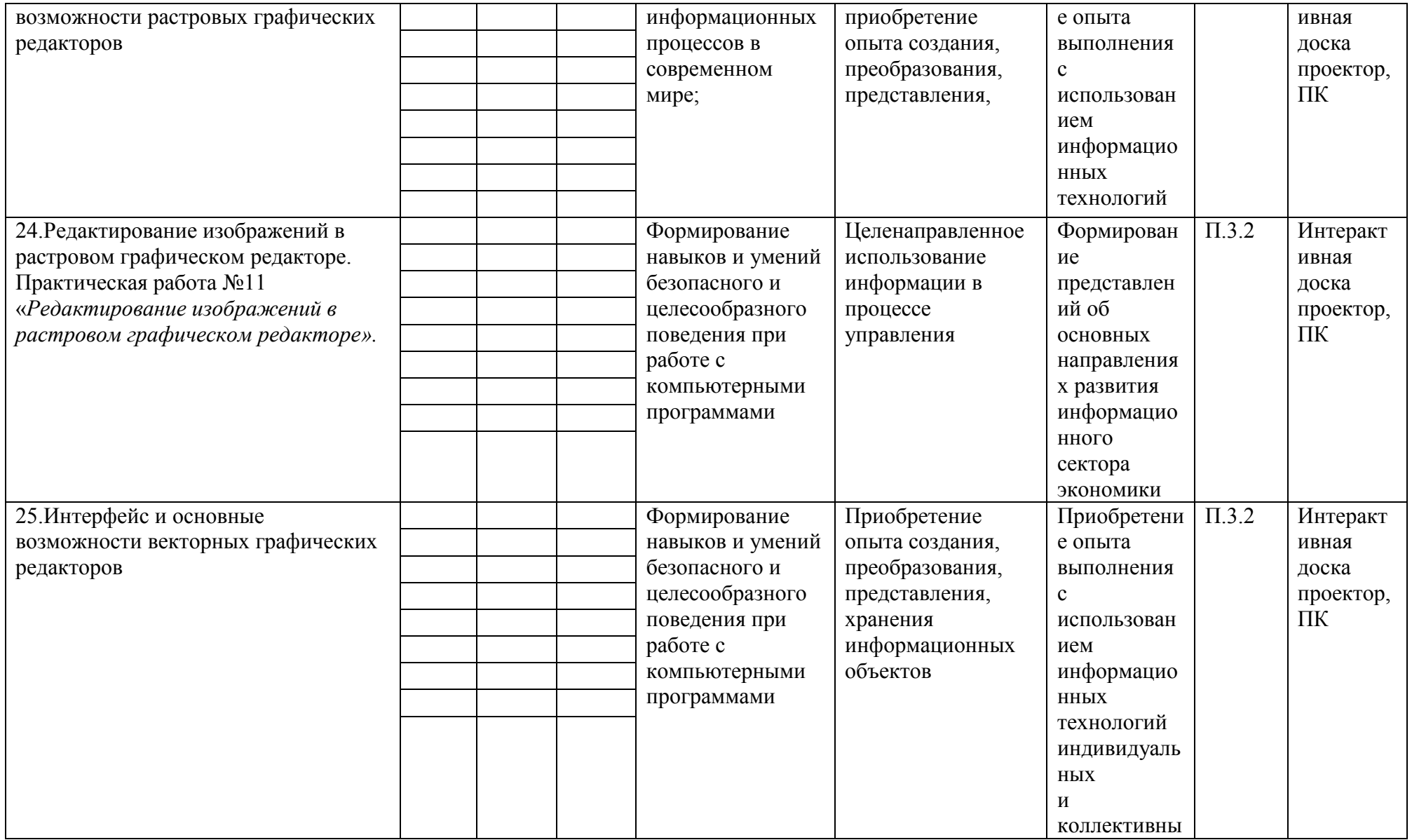

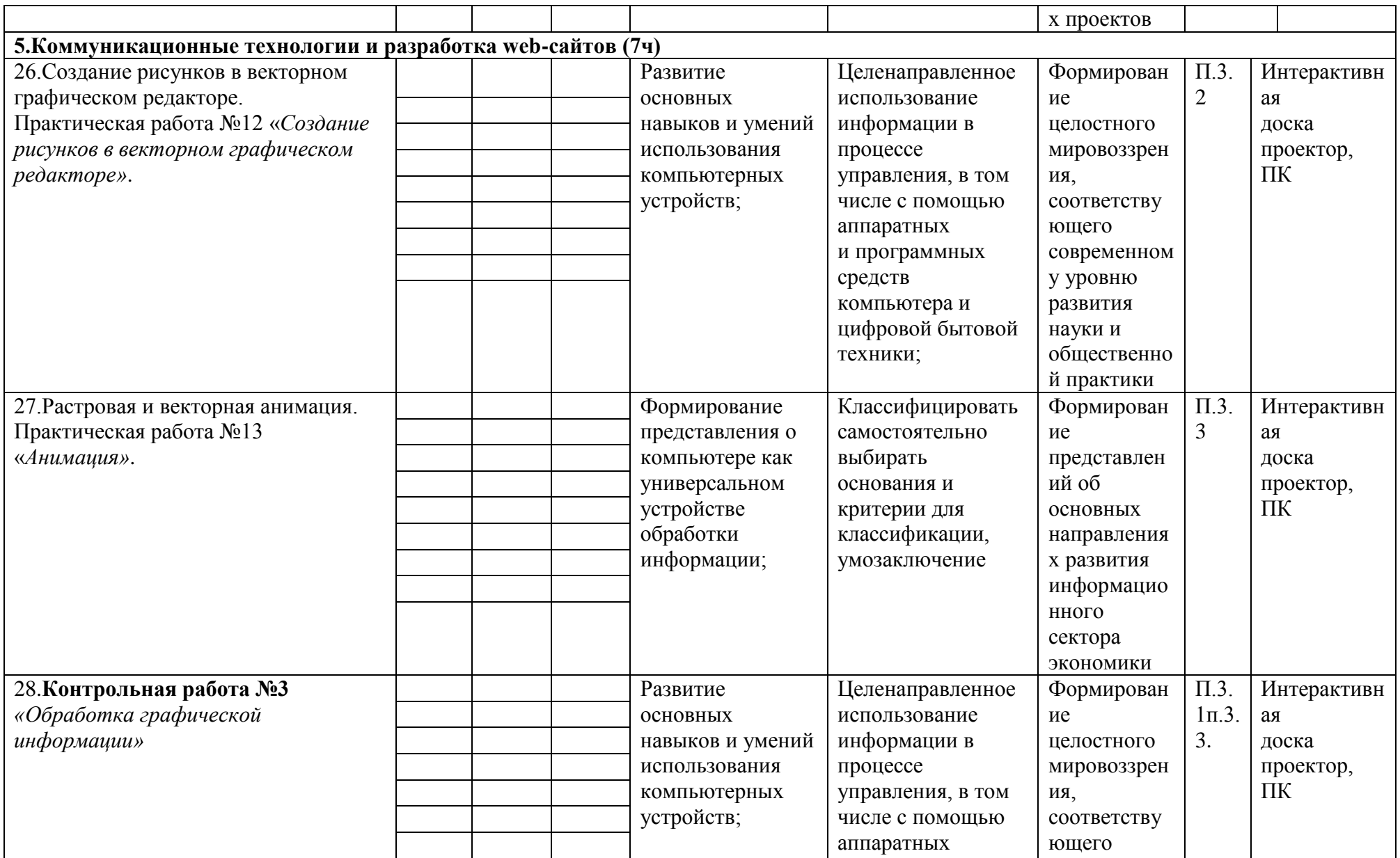

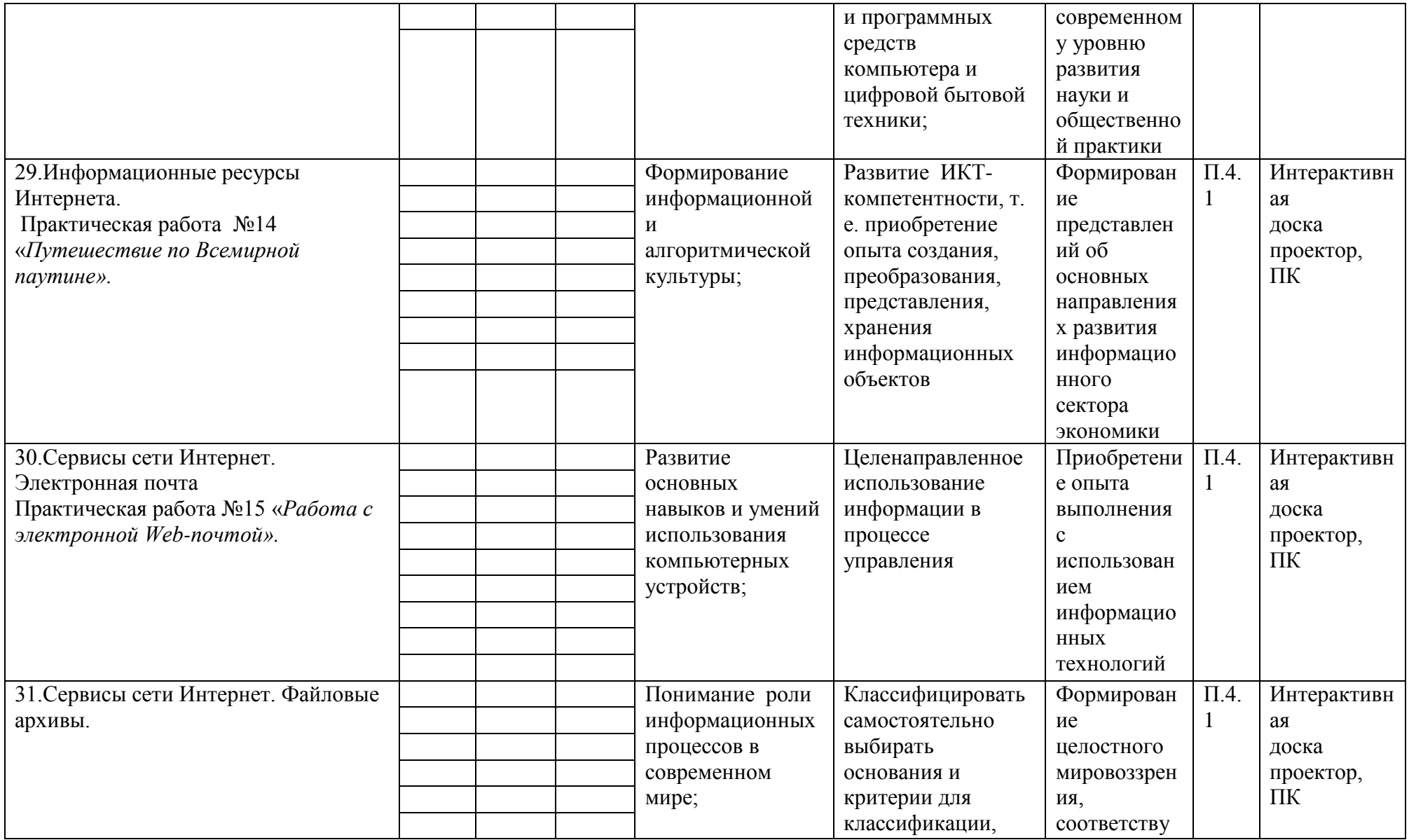

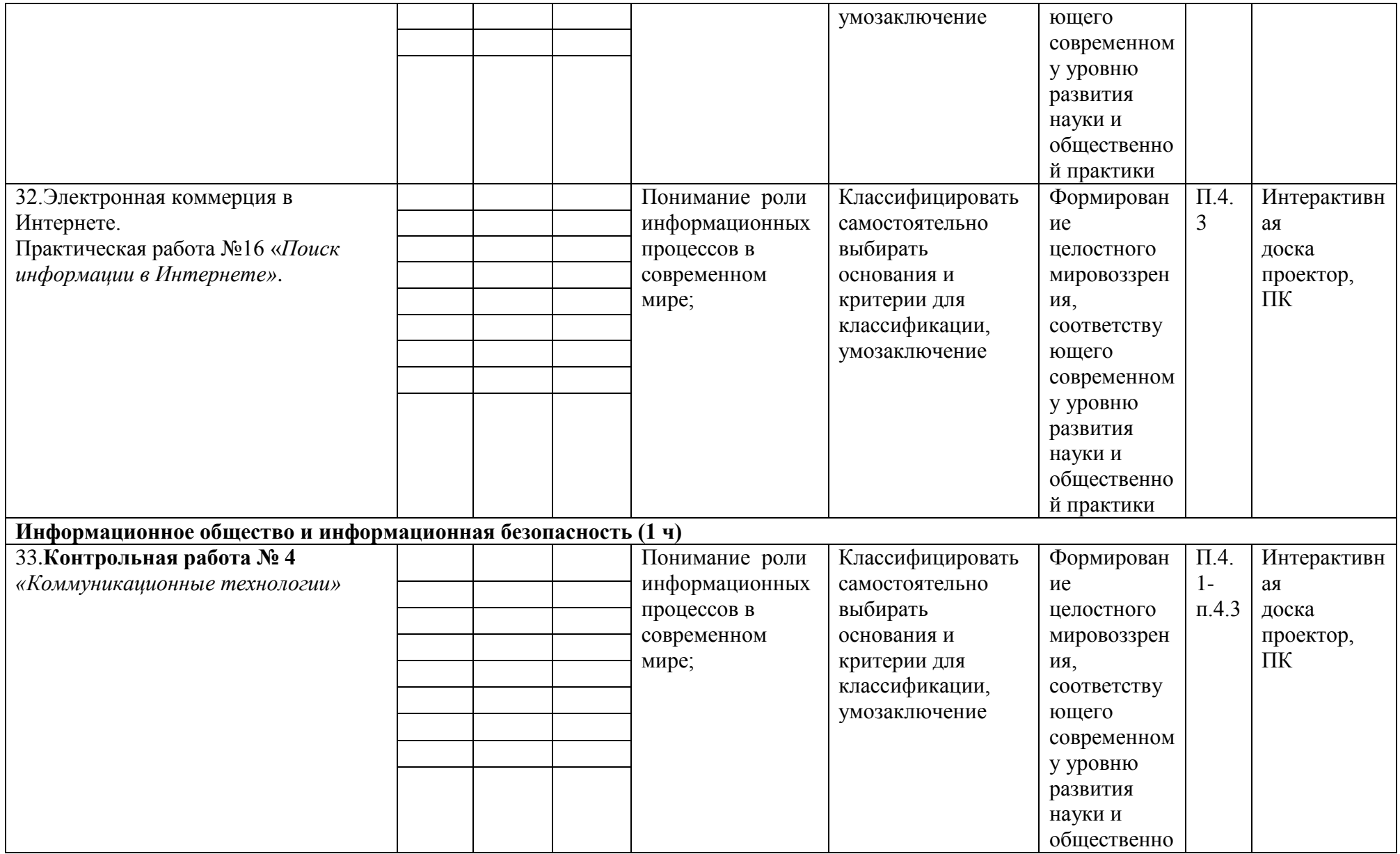

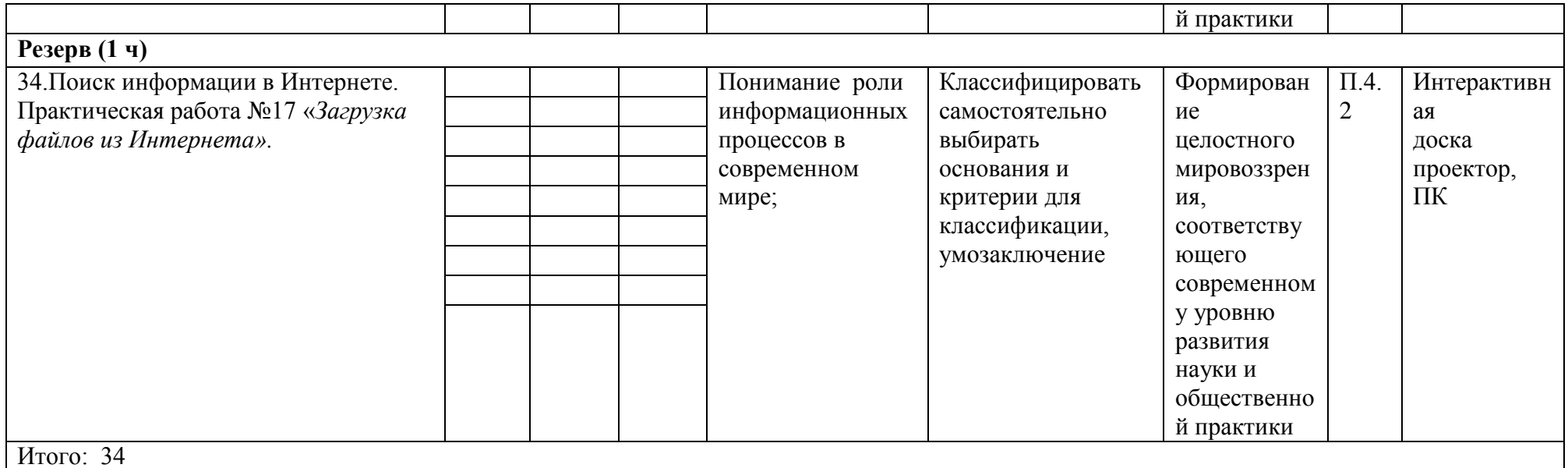

Календарно-тематическое планирование - 8 класс

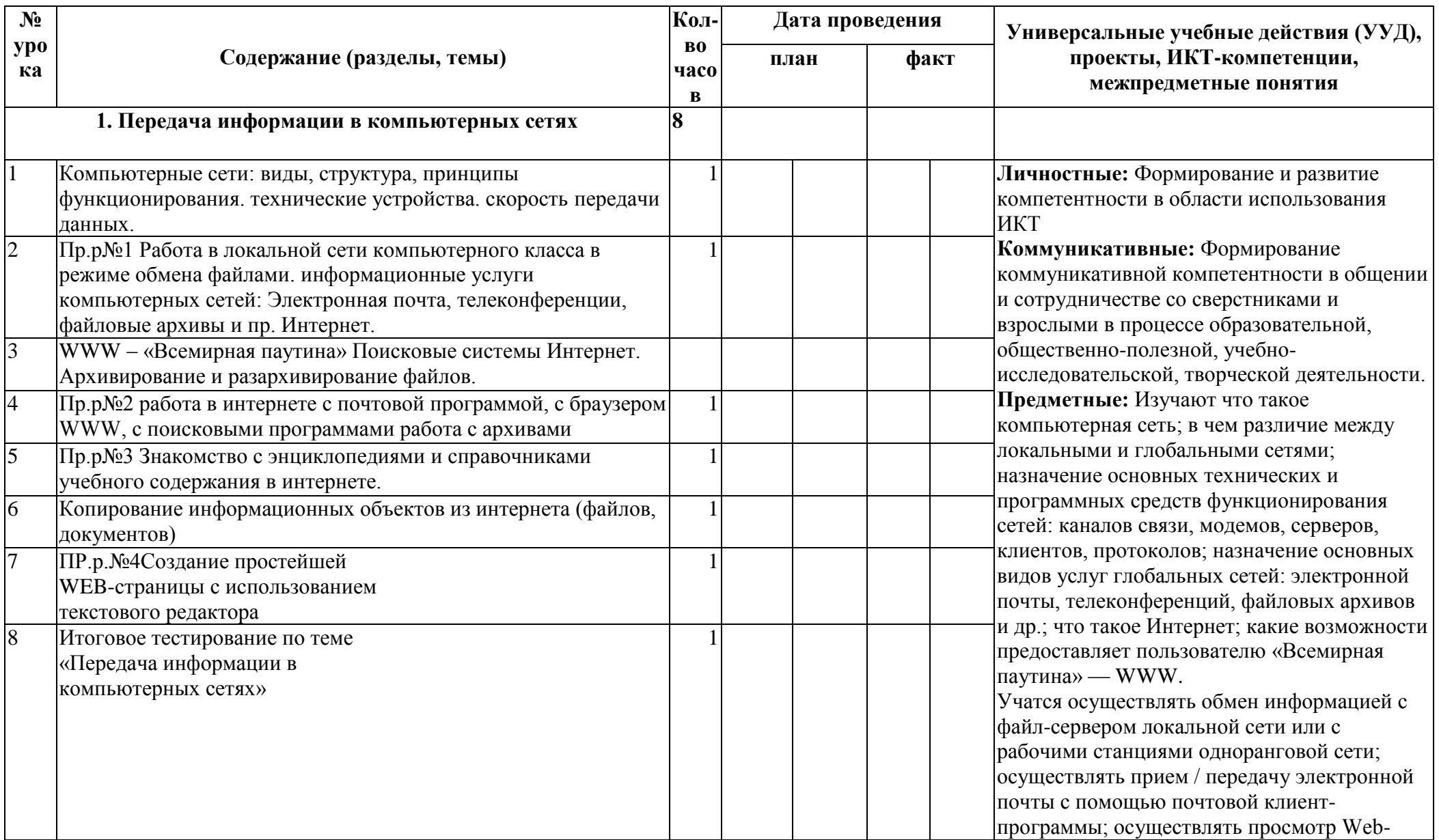

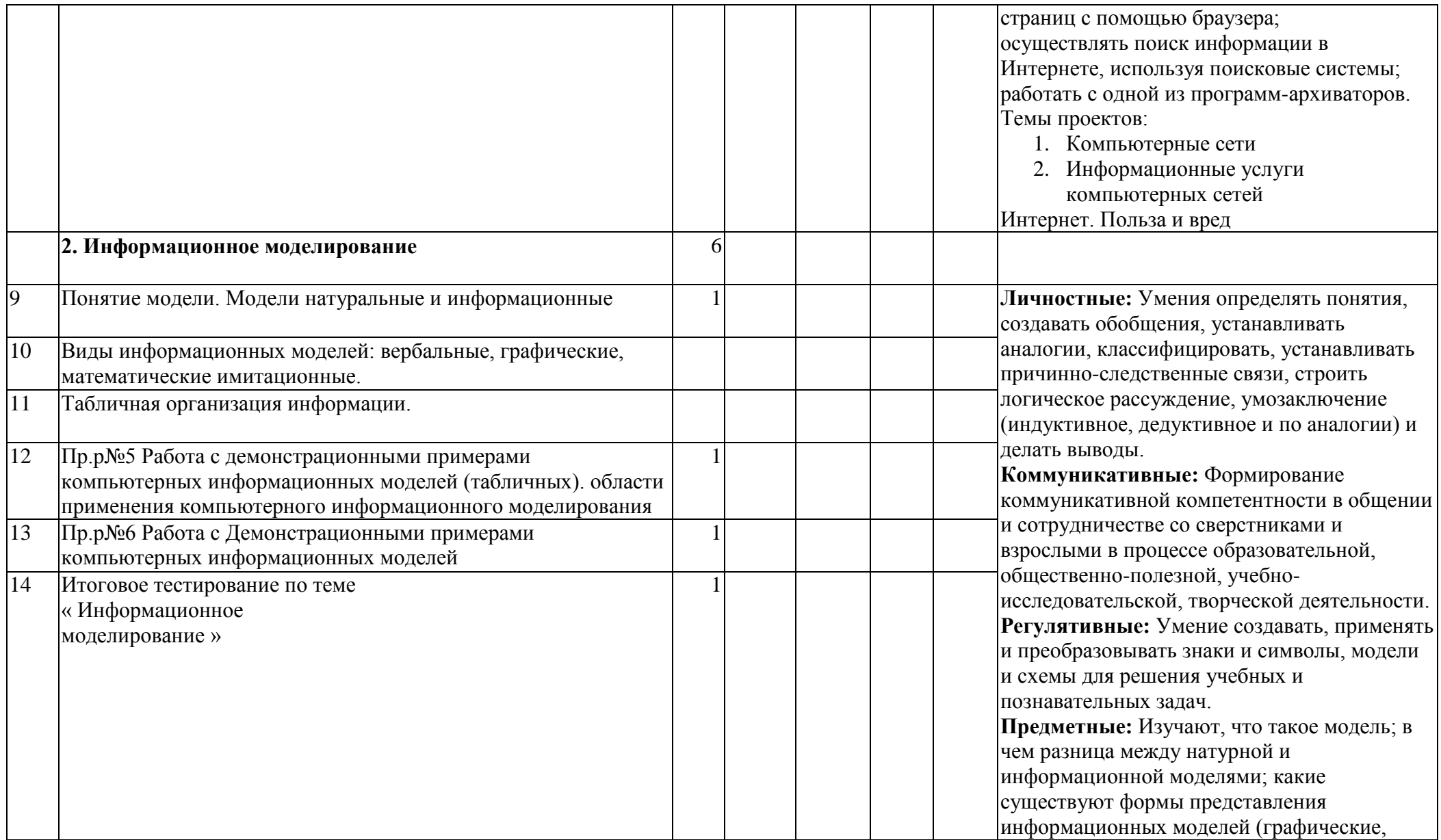

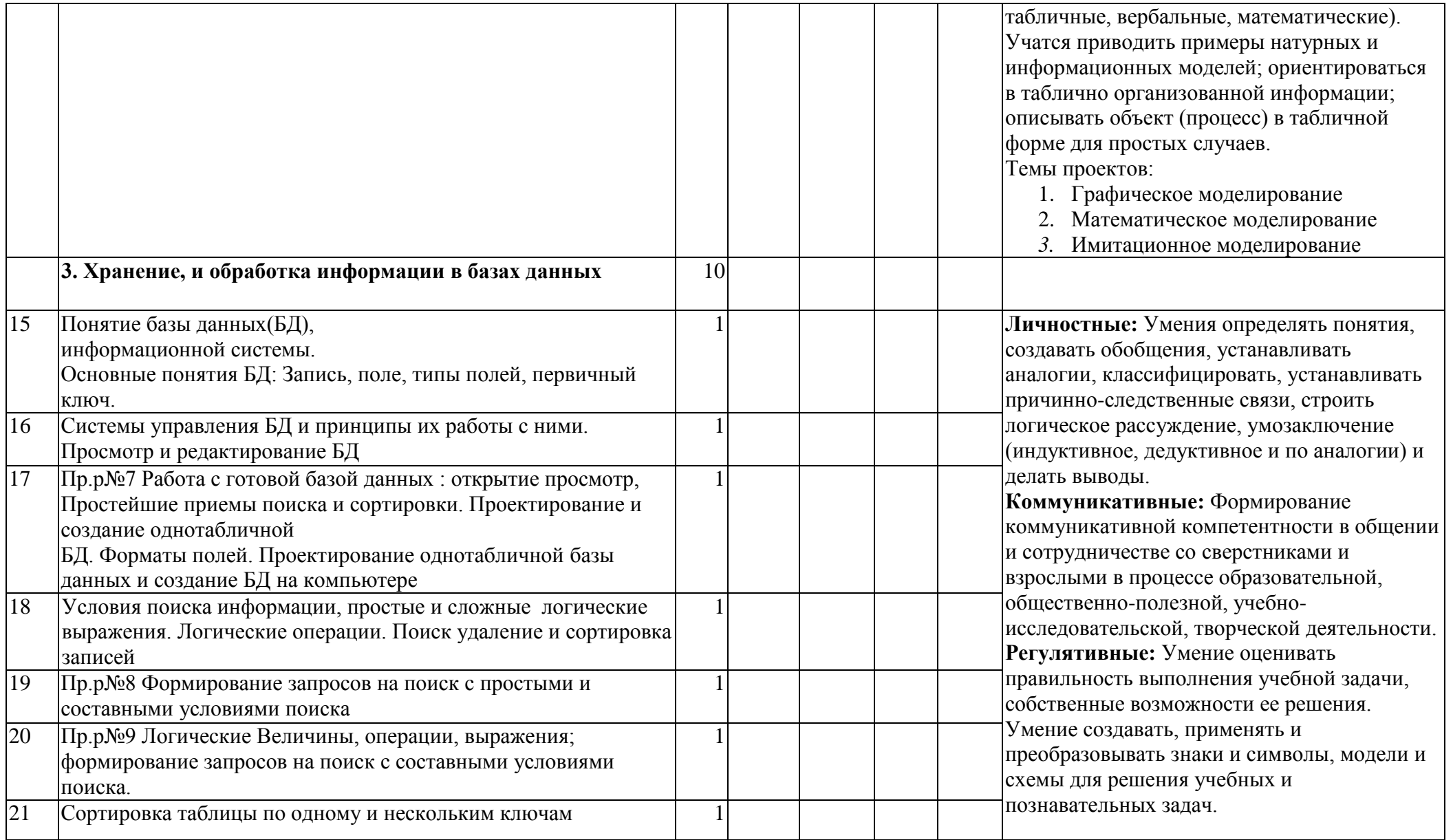

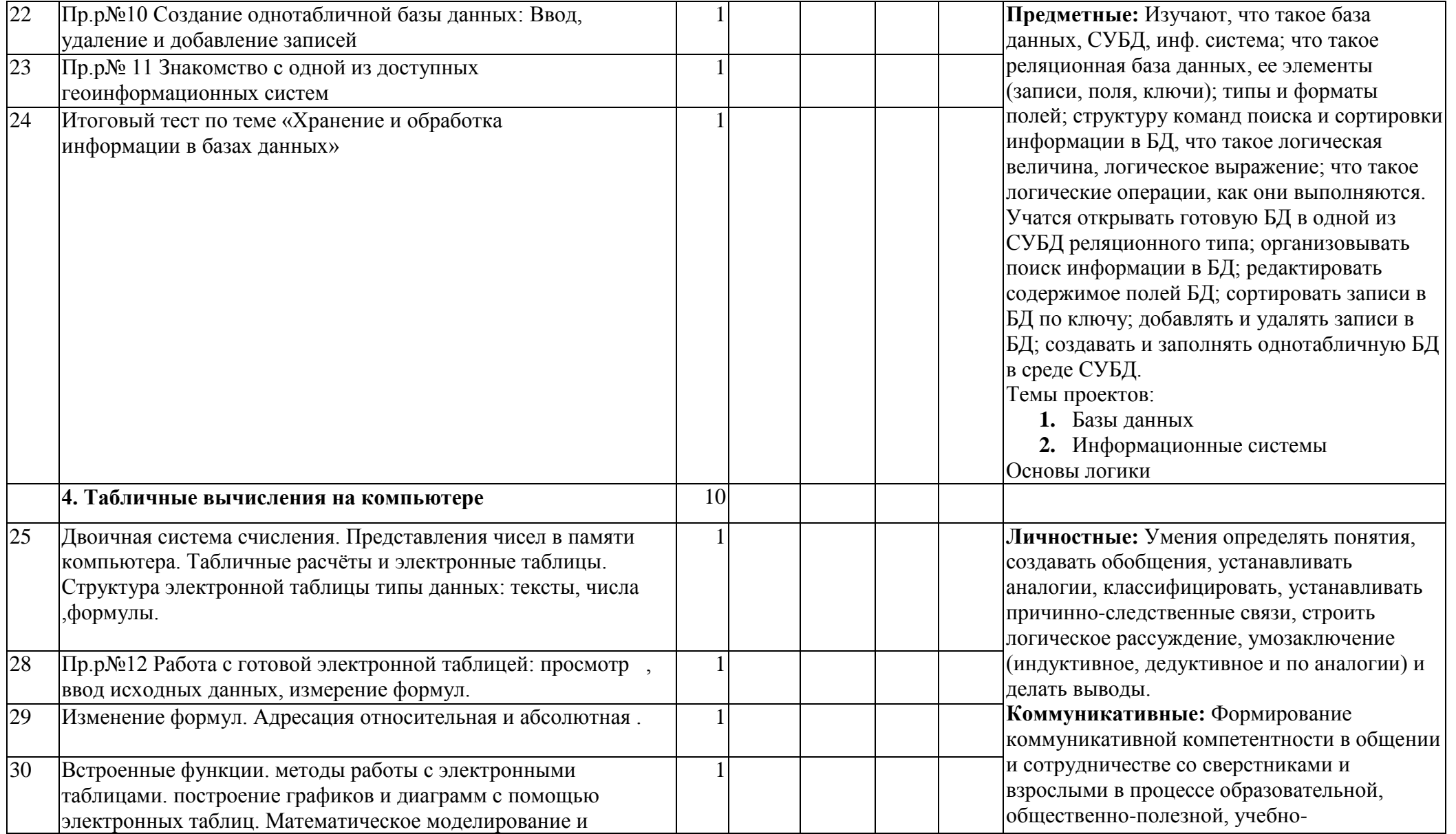

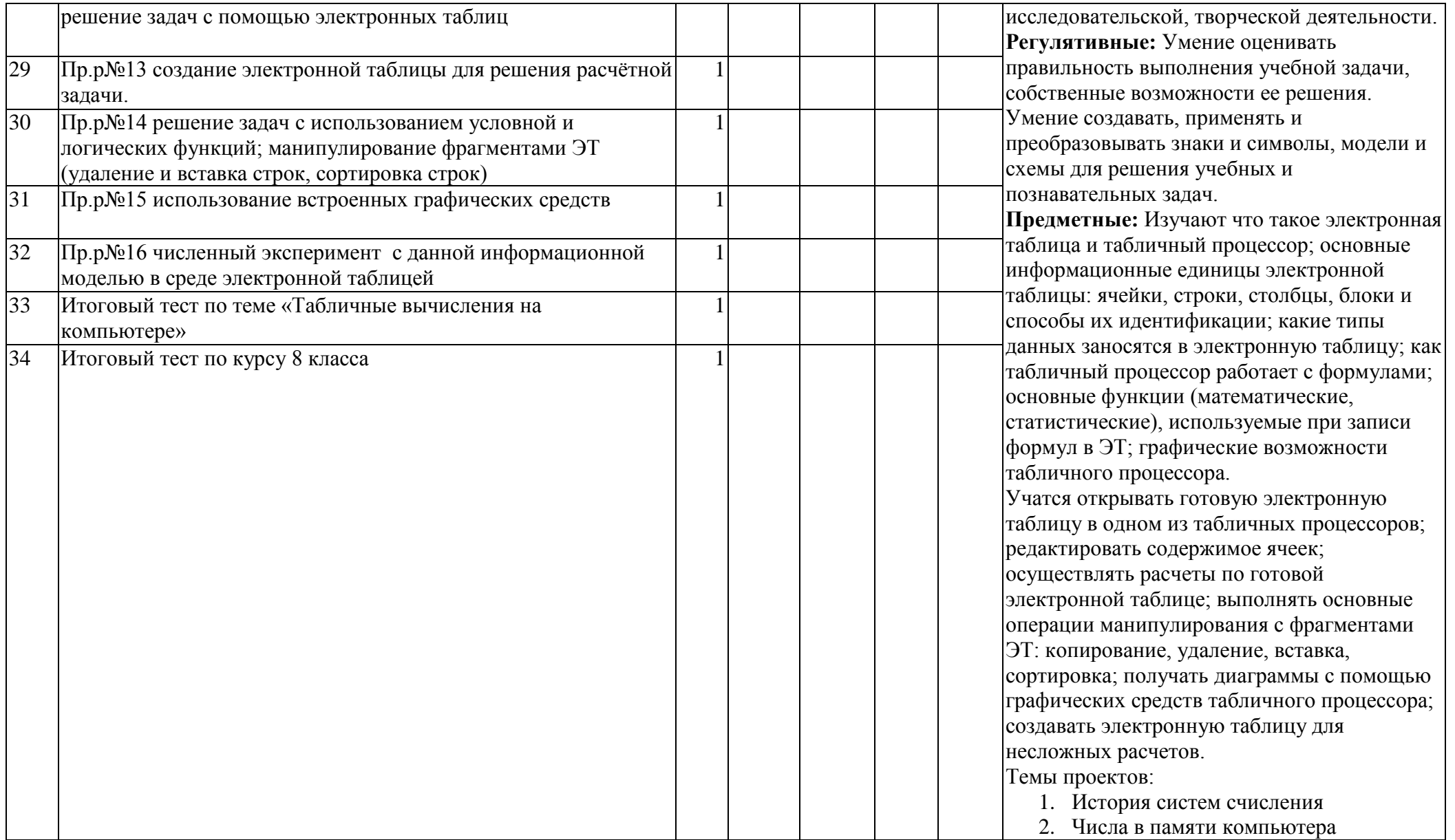

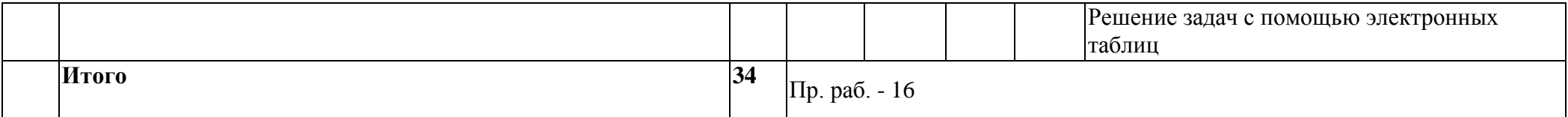

# Календарно - тематическое планирование уроков информатики в 9 классе

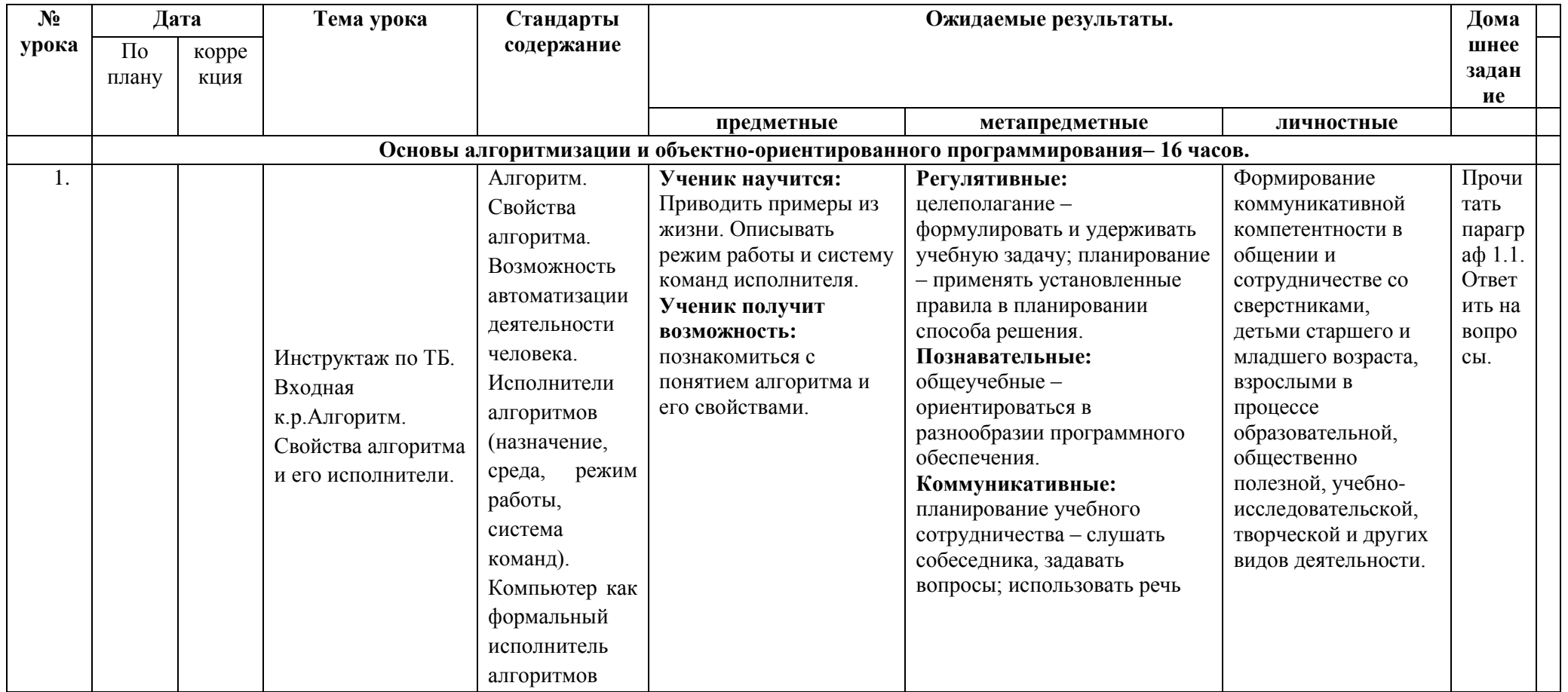

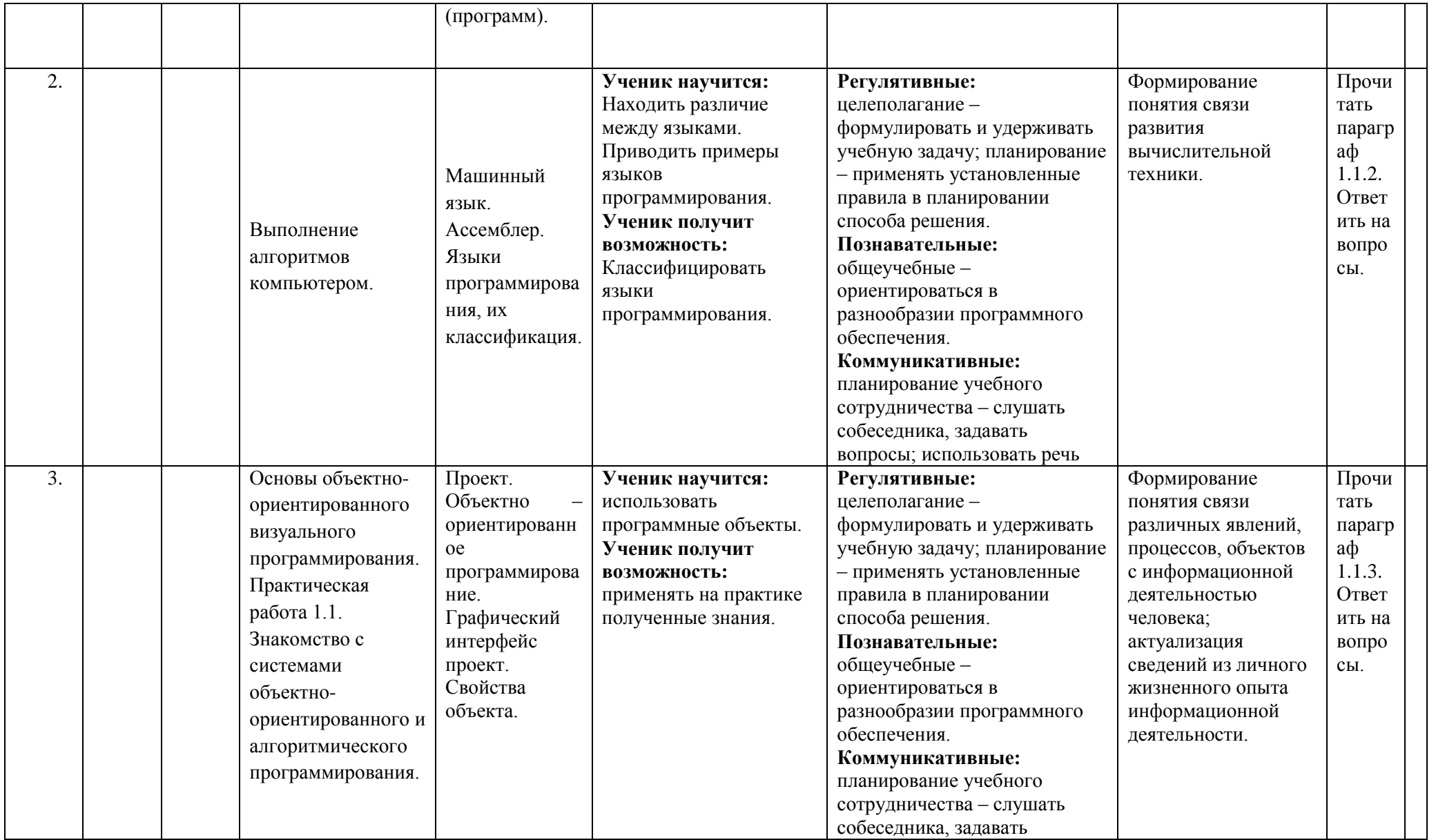

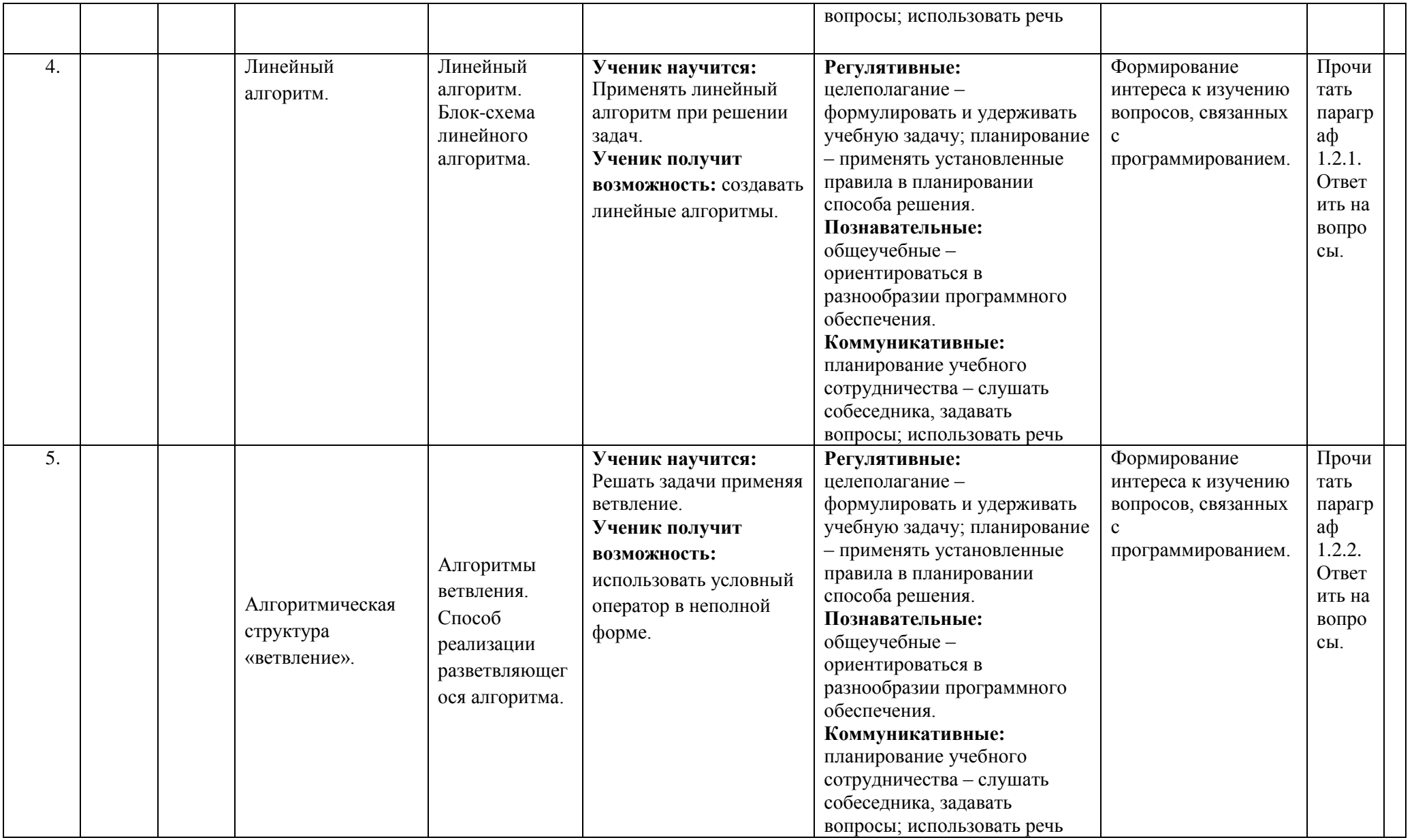

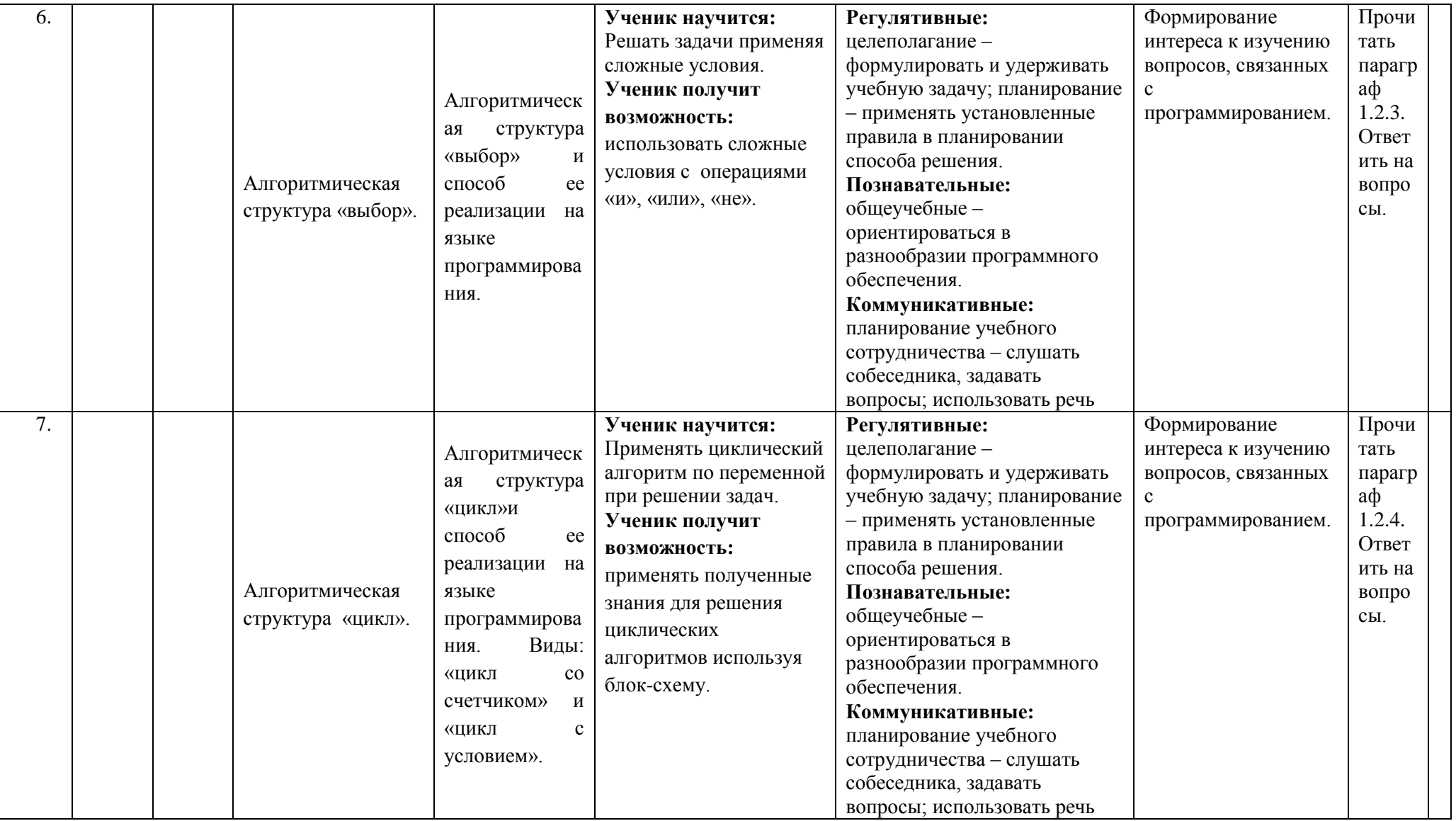

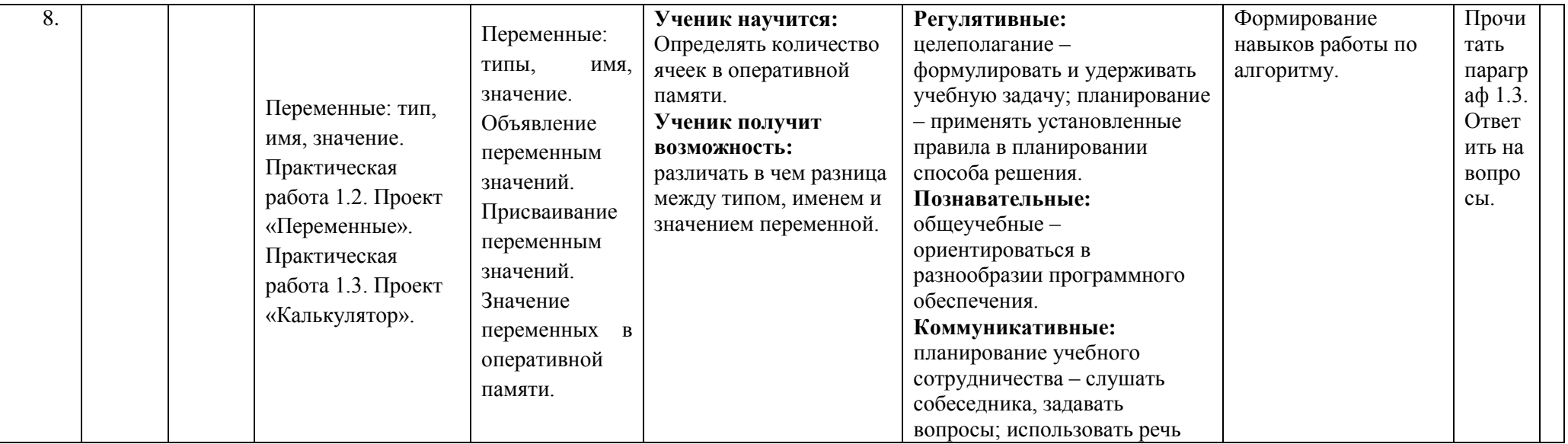

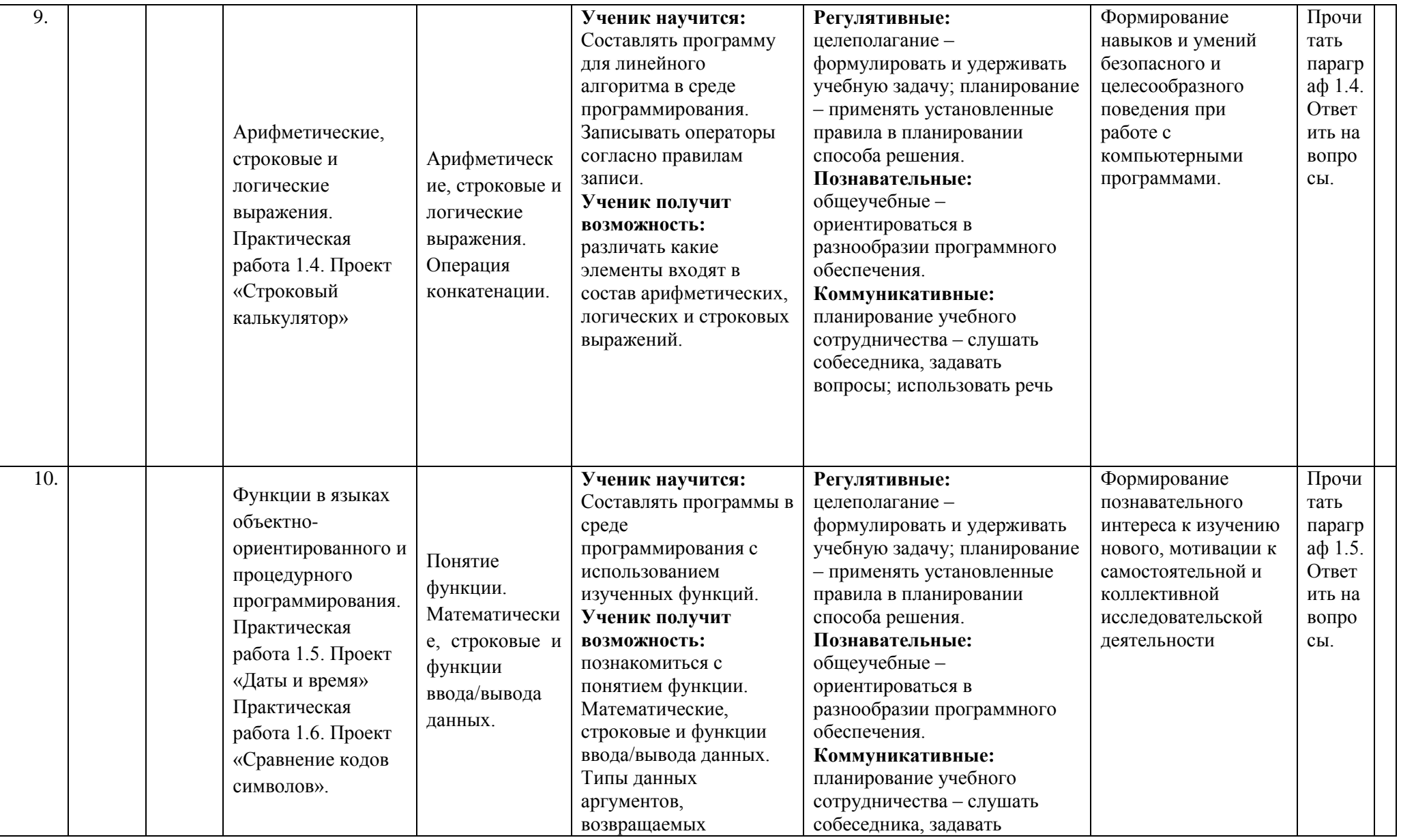

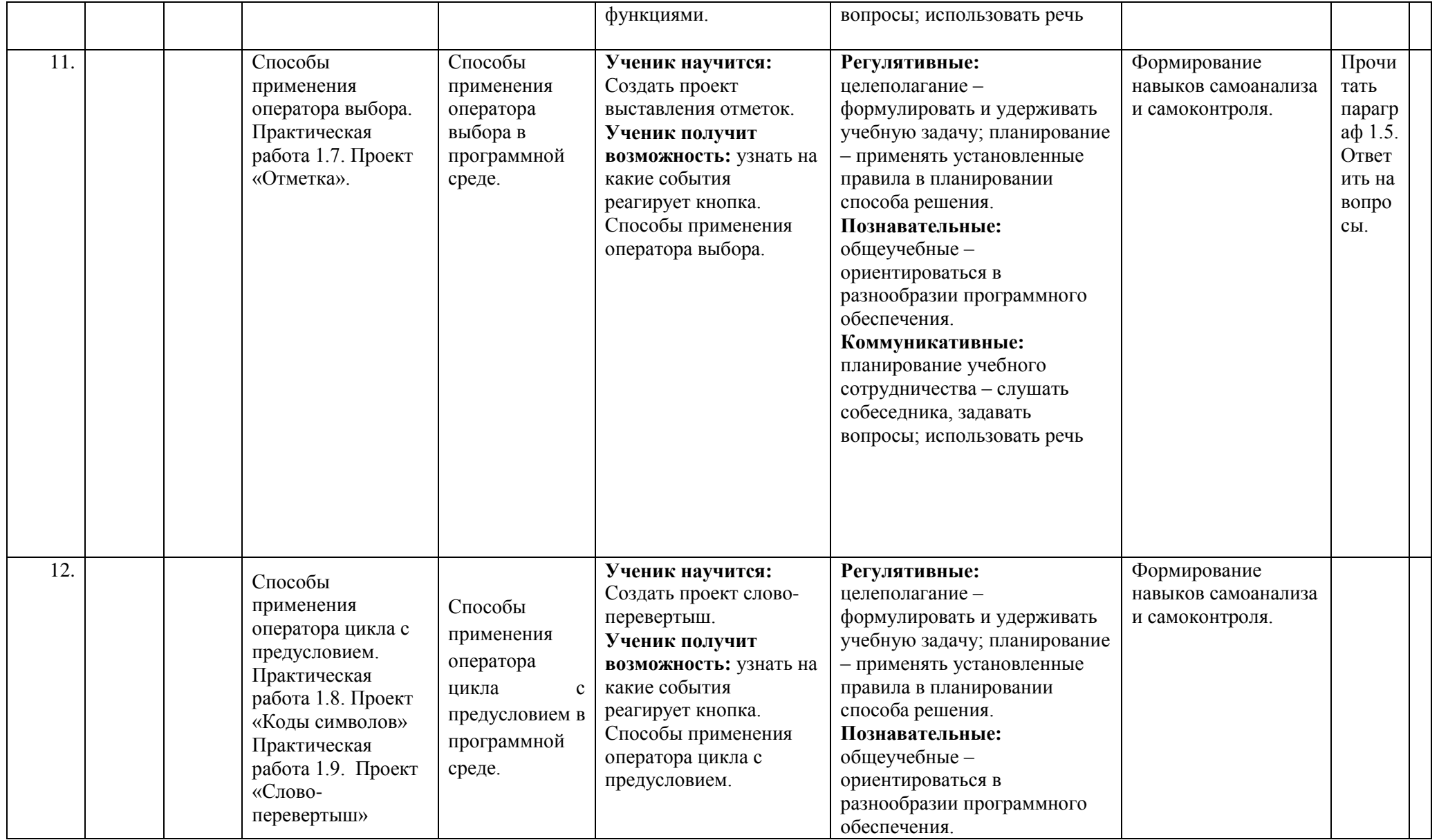

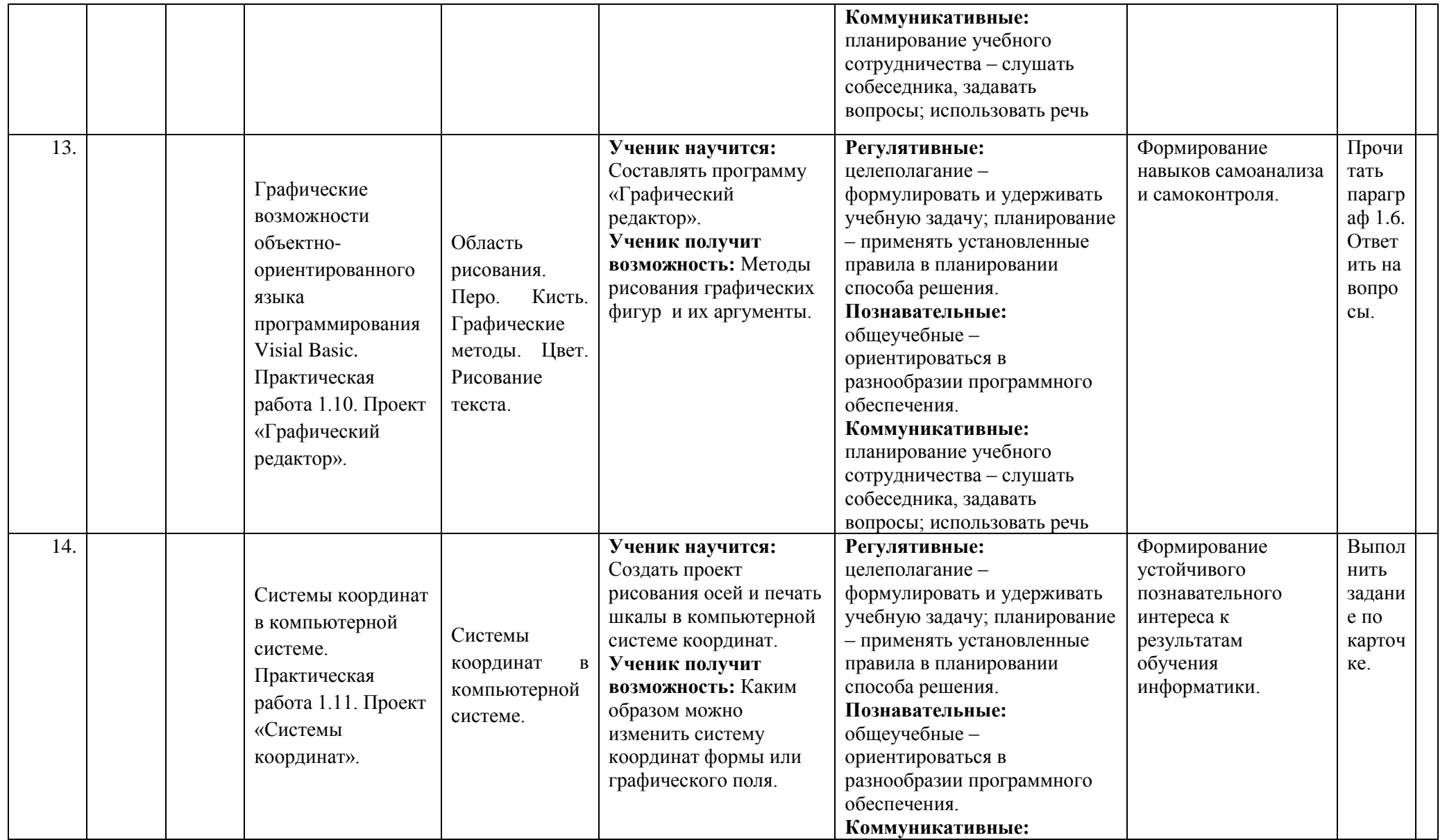

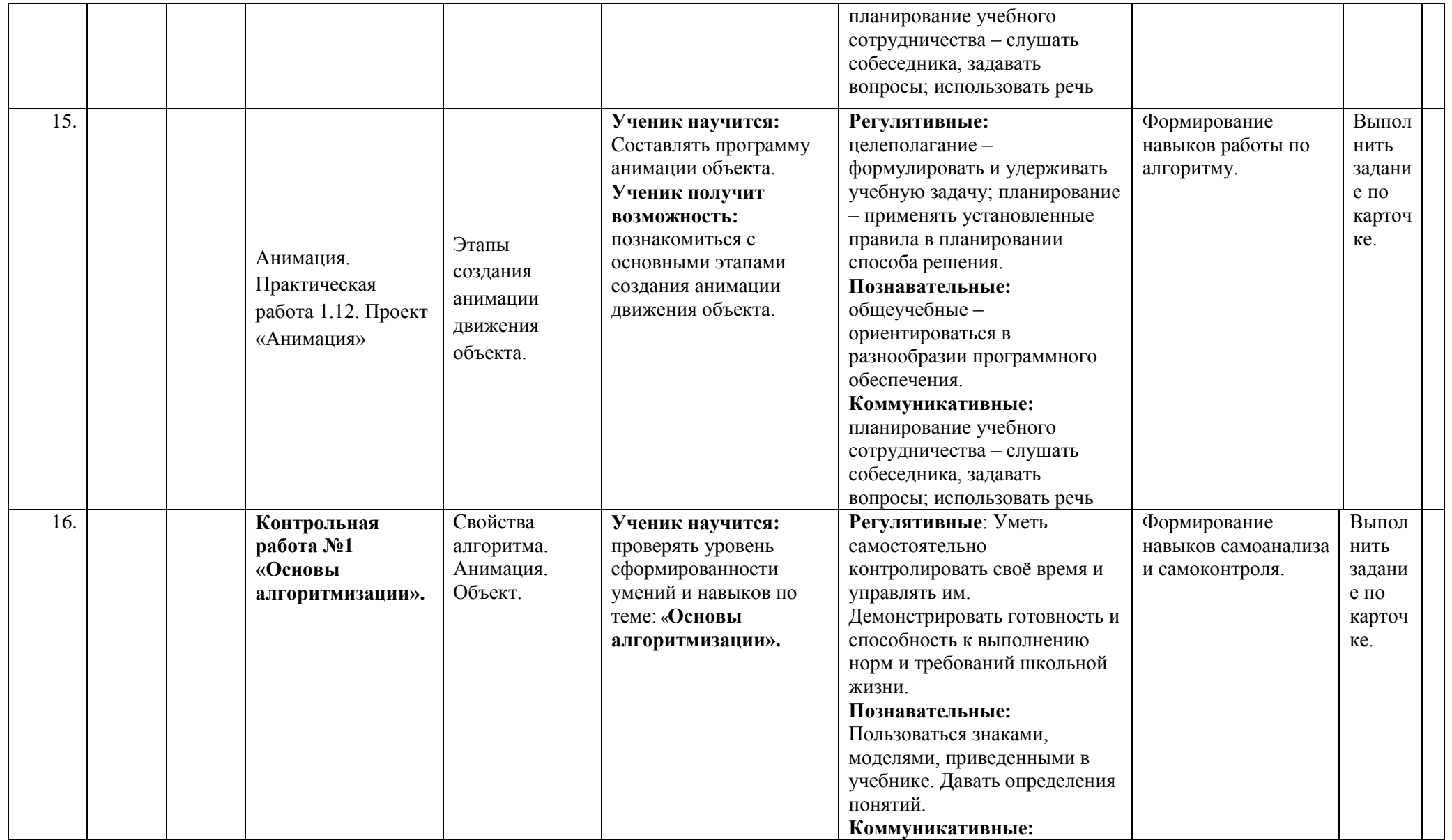

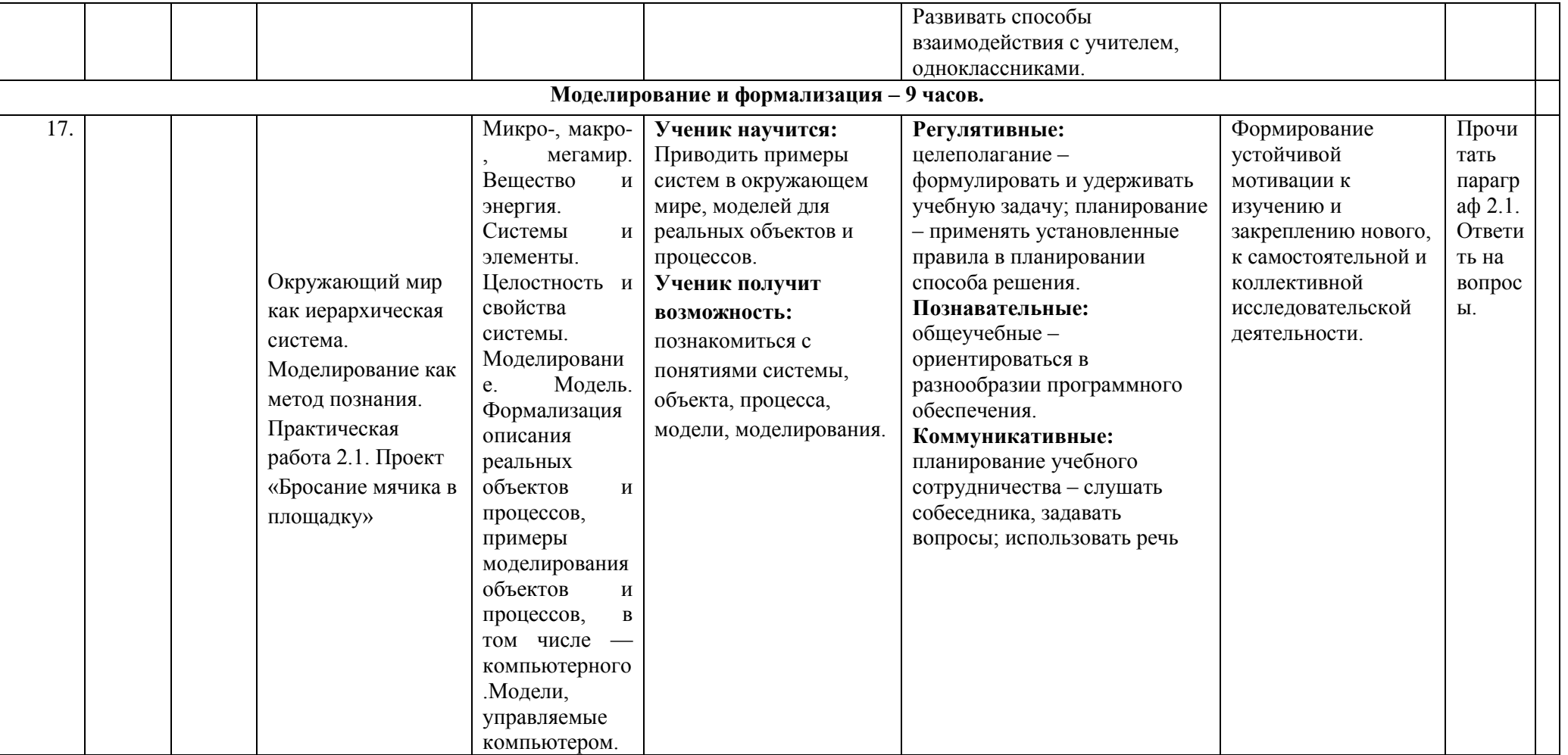

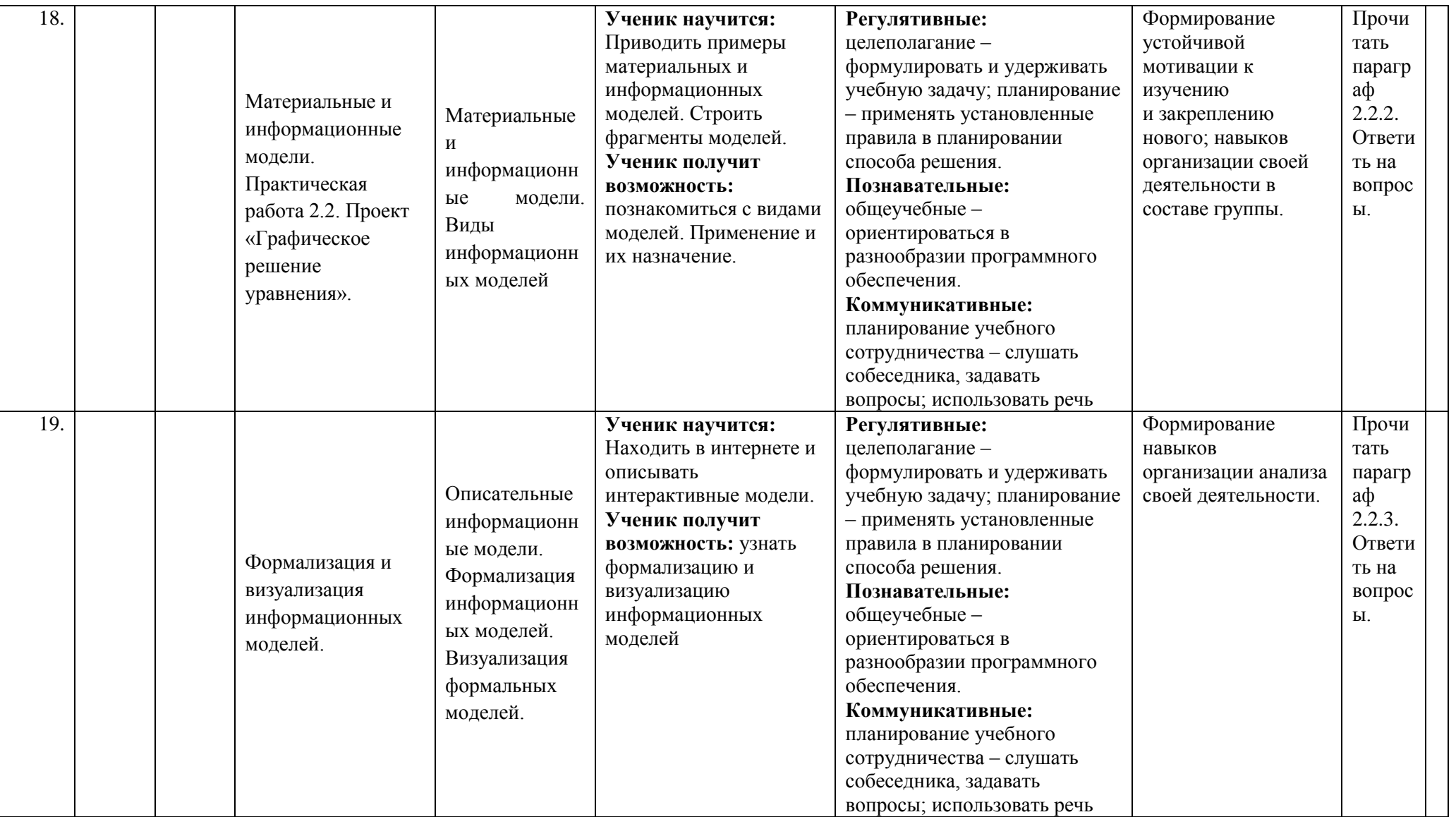

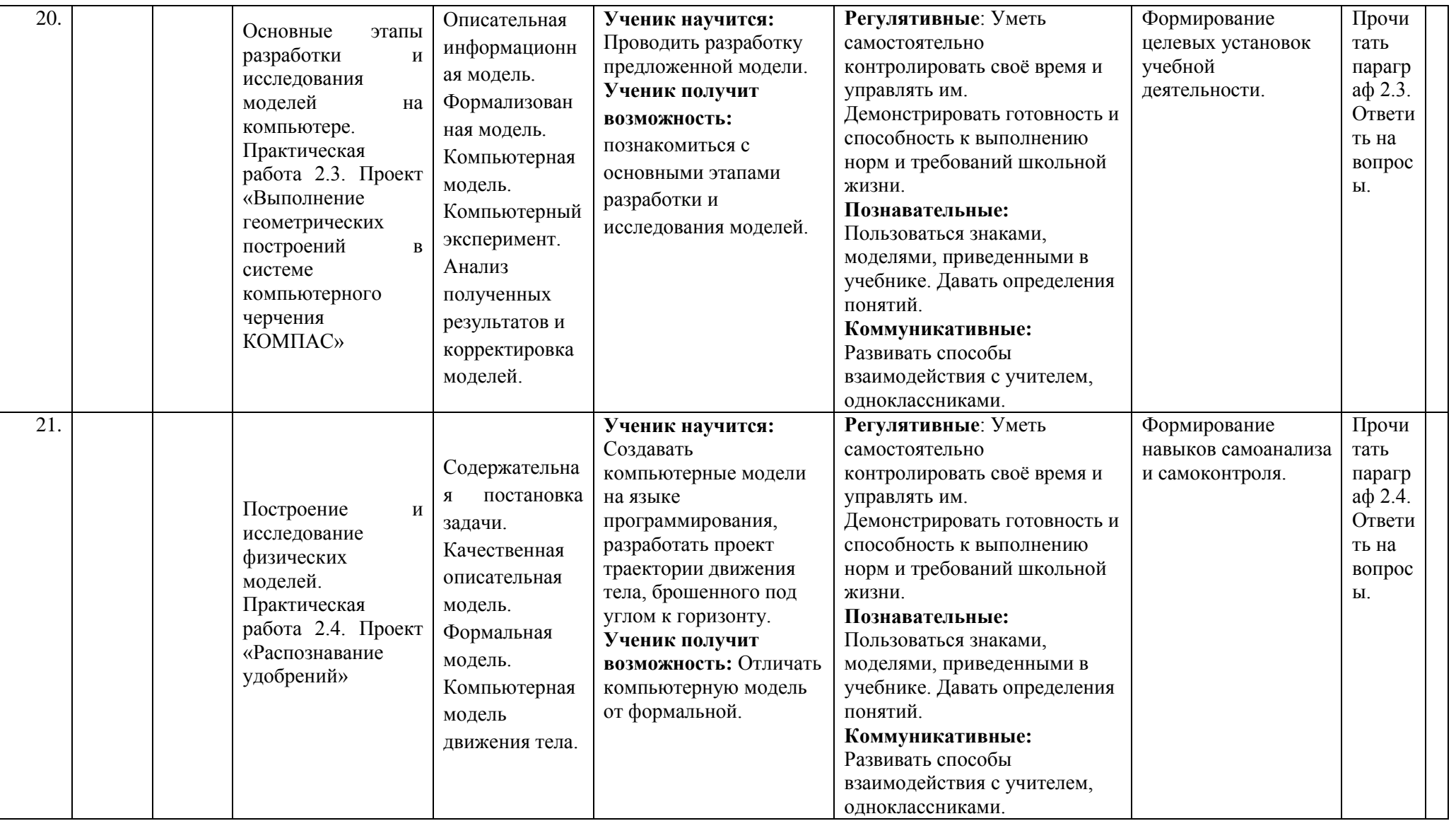

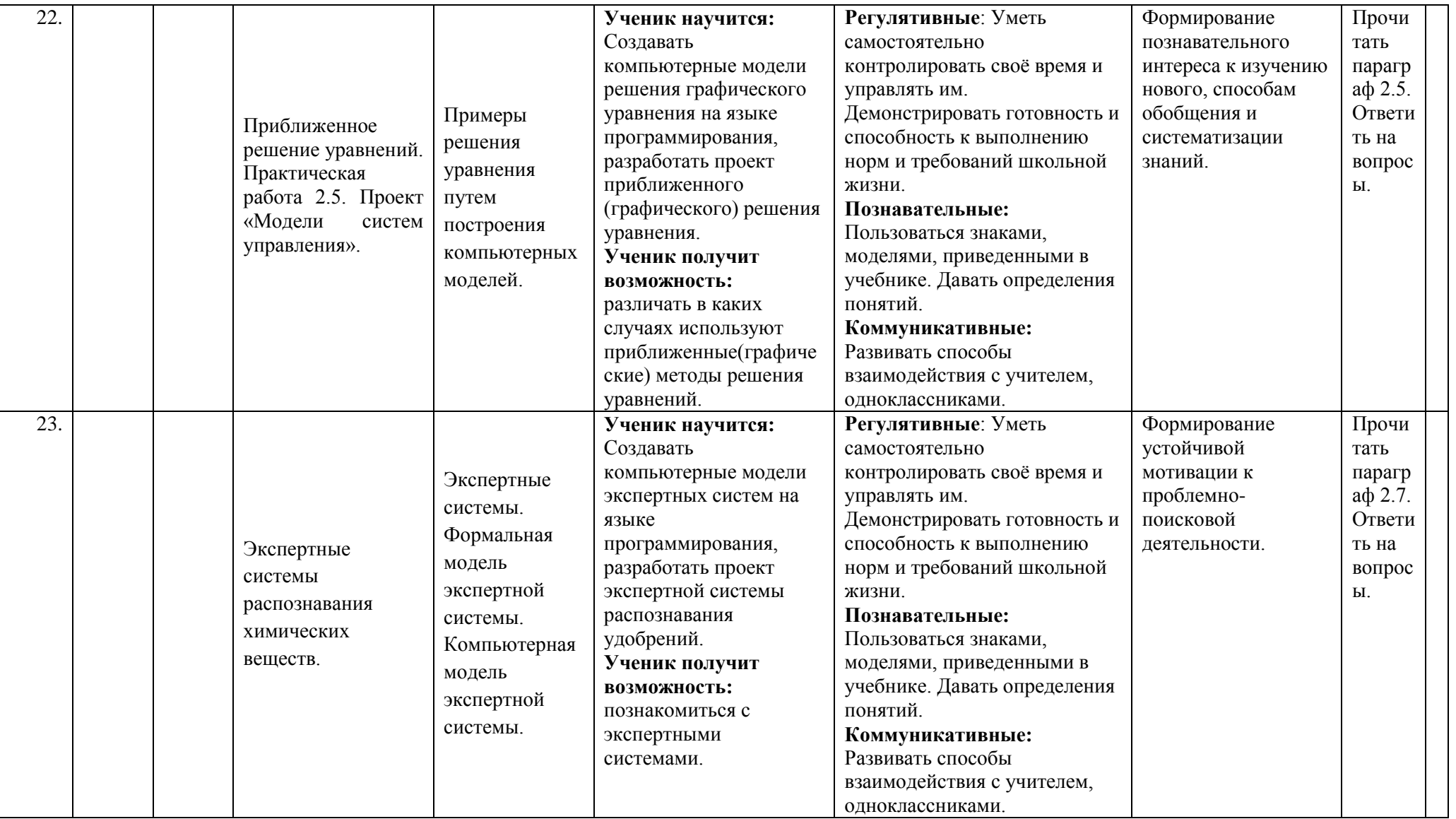

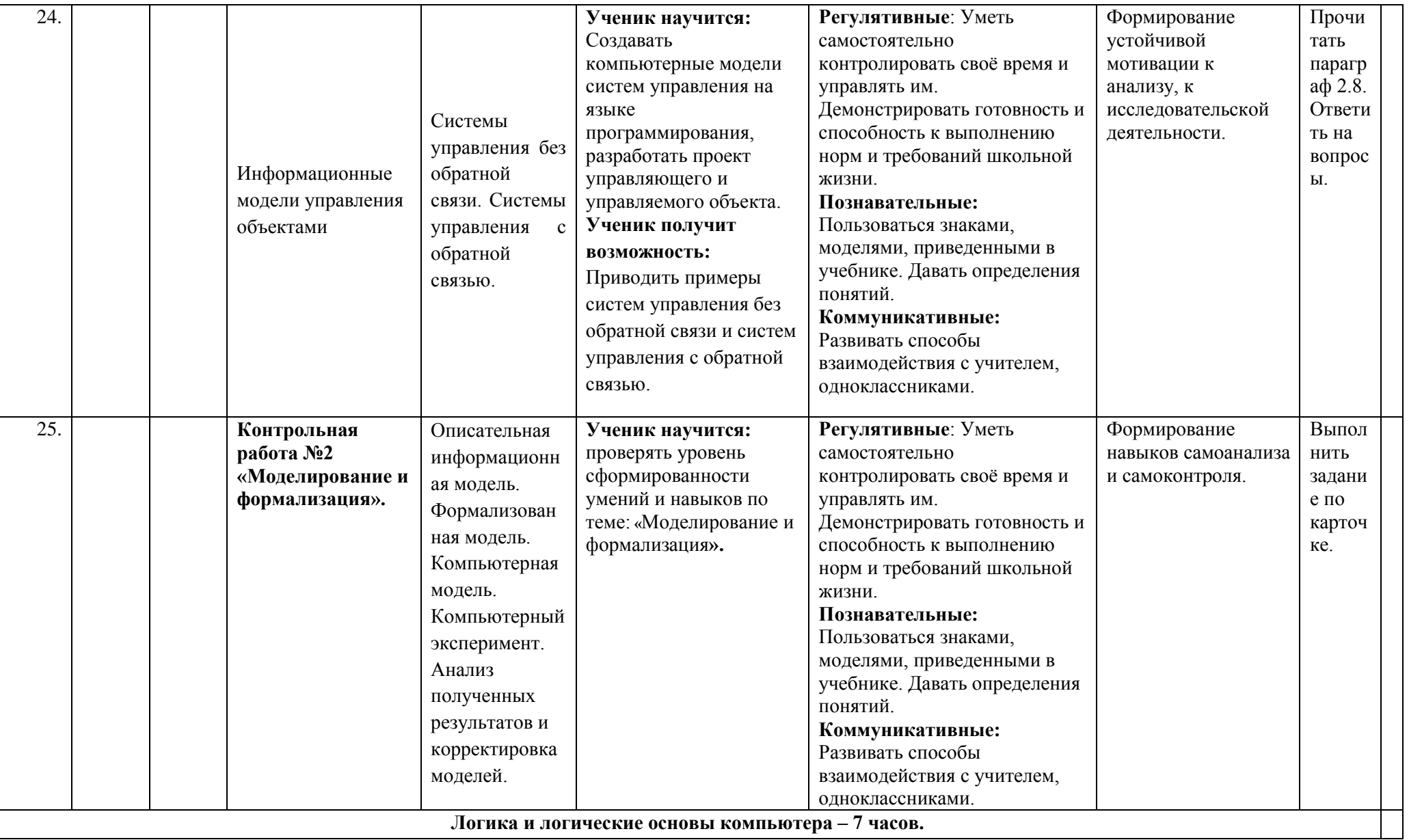

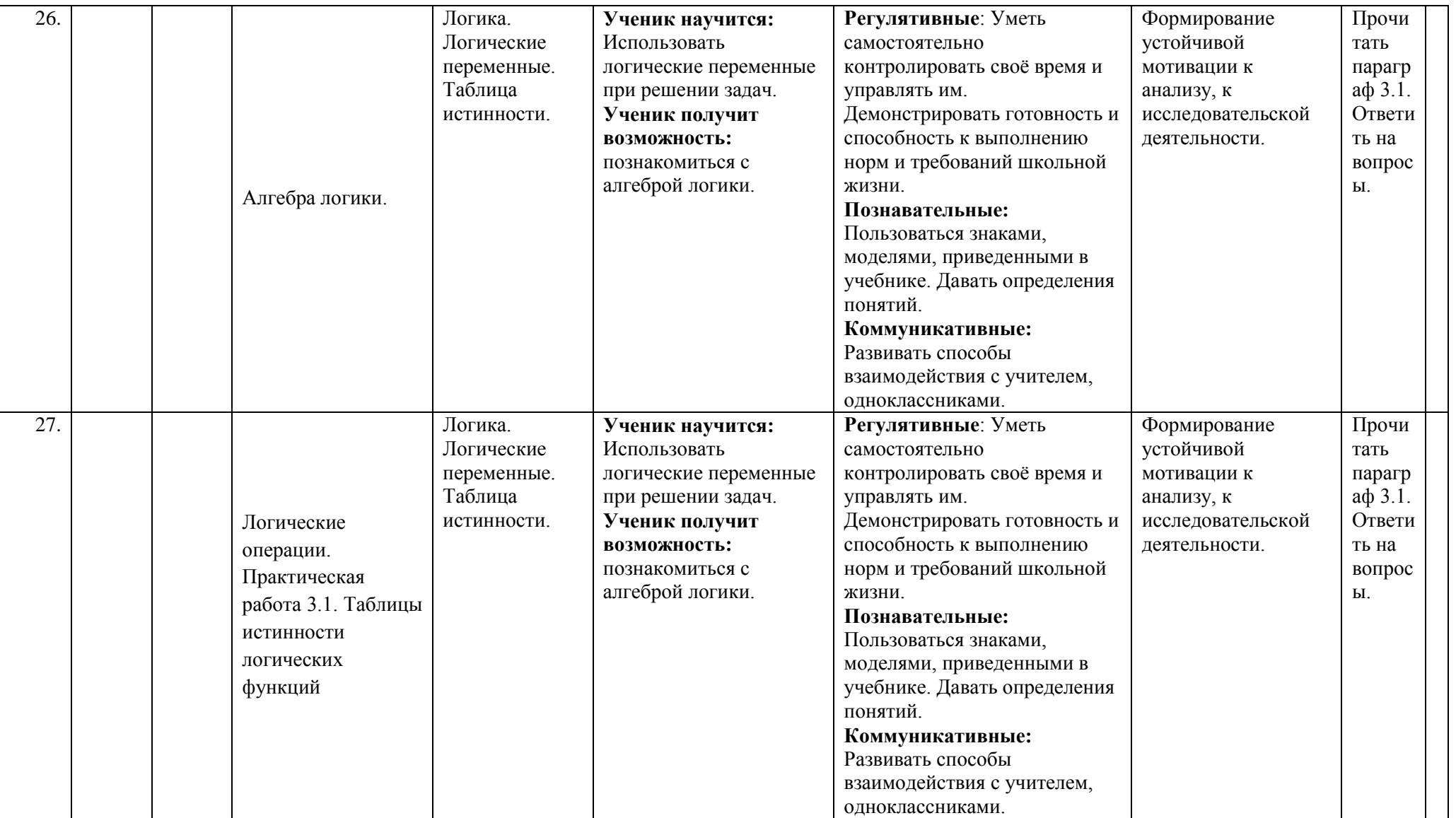

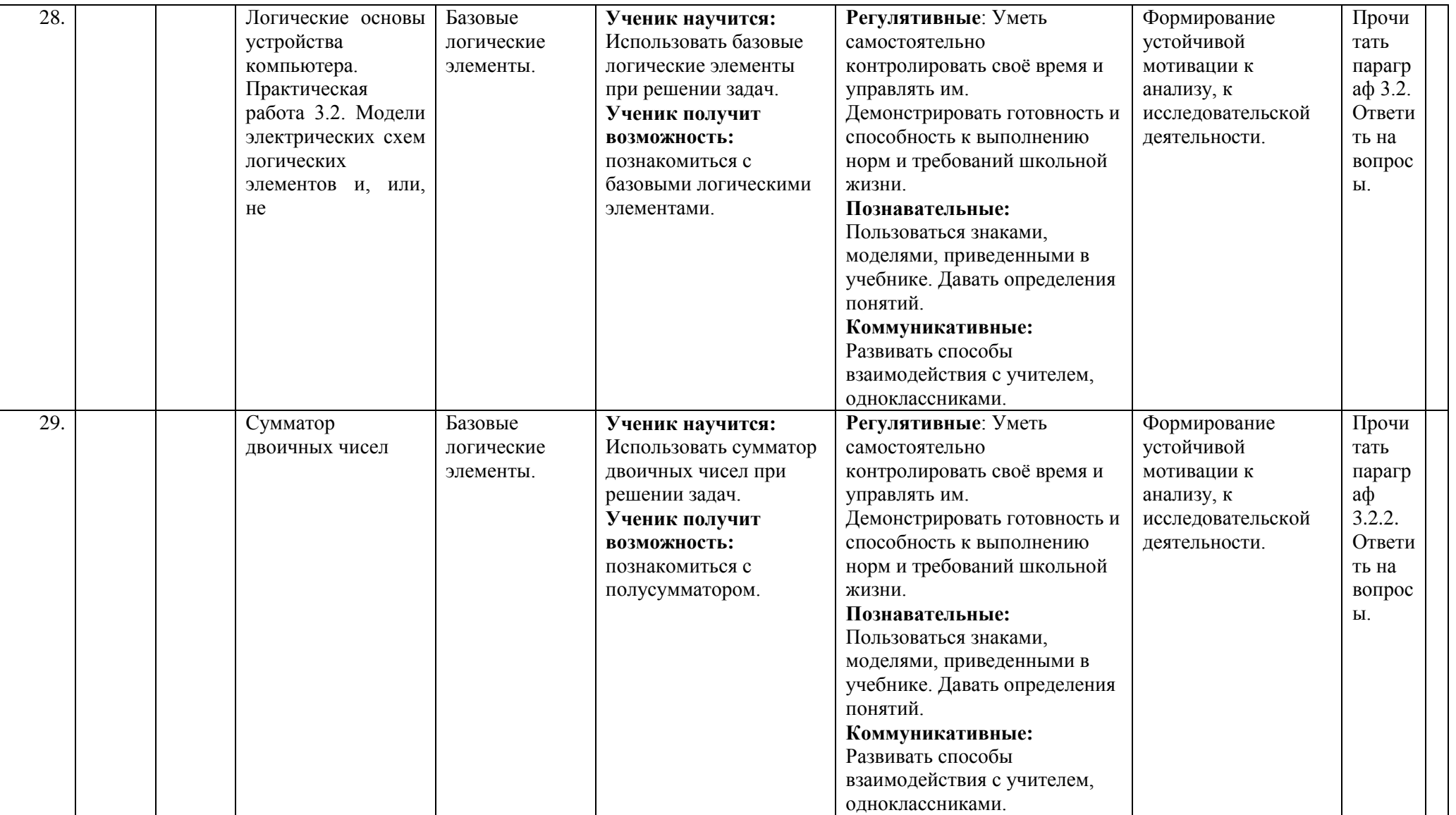

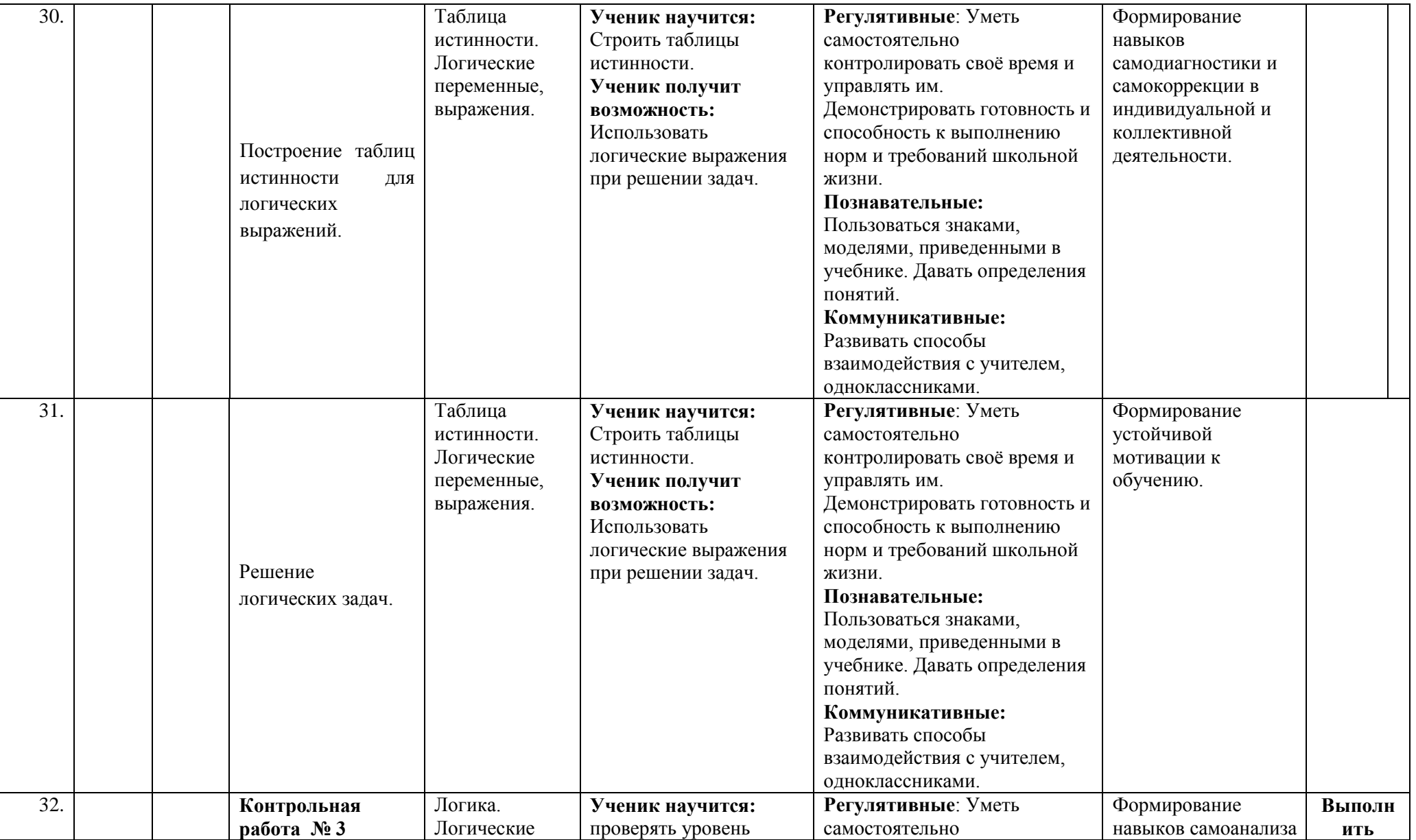

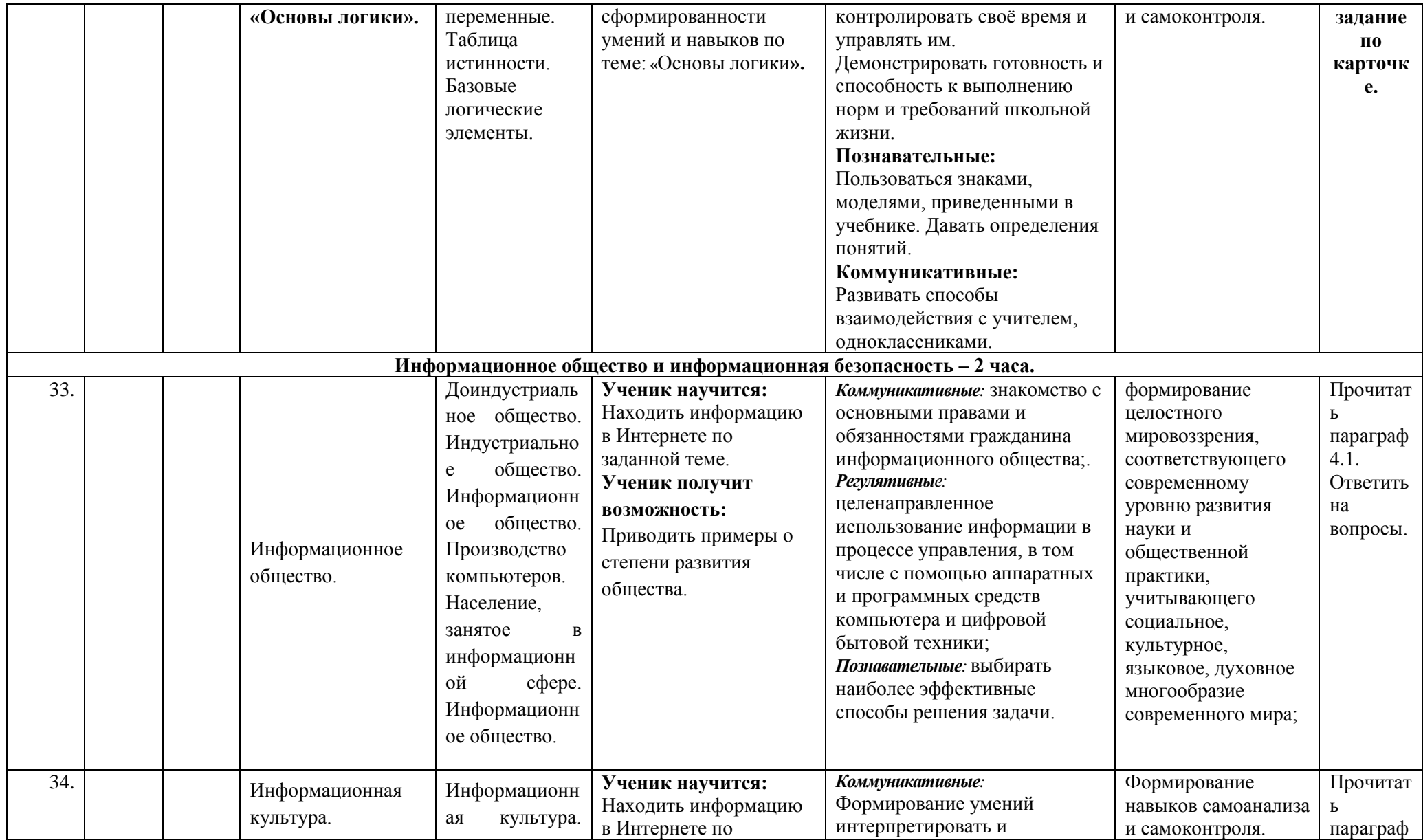

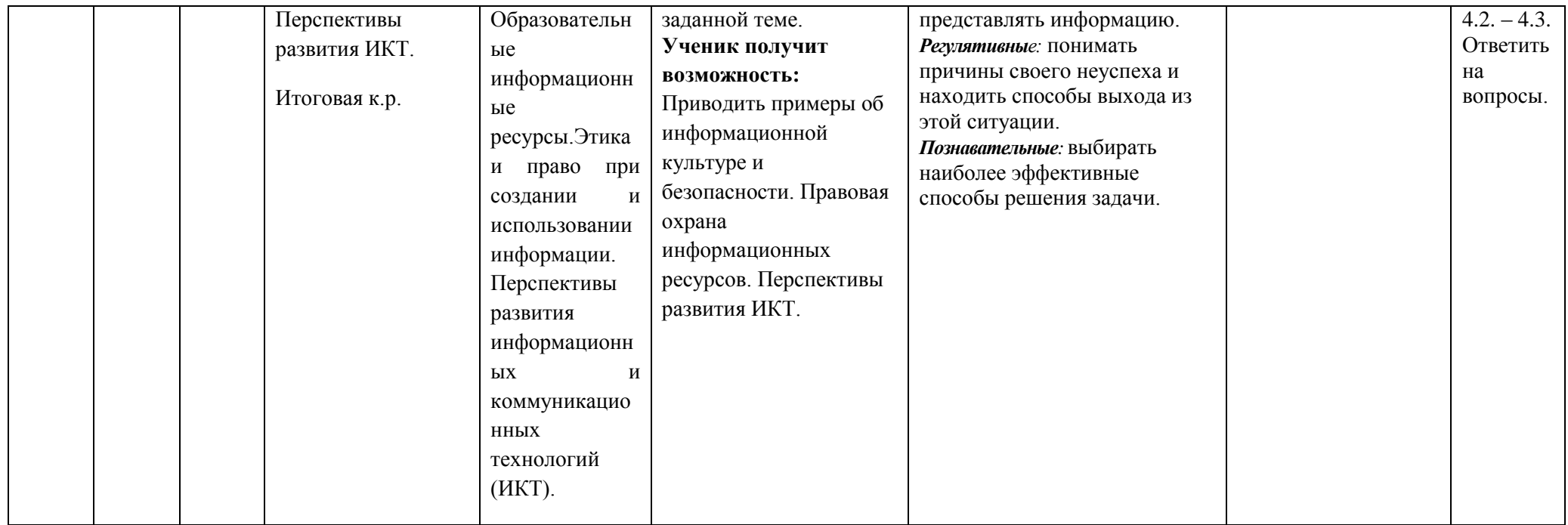

## **Учебно-методические пособия:**

- 1. 1. Н.Д.Угринович. Информатика: учебник для 9 класса. М.:БИНОМ. Лаборатория знаний, 2017.
- 2. 2. Н.Д.Угринович. Локальная версия ЭОР в поддержку курса «Информатика и ИКТ. 8-9 класс». URL: http://metodist.lbz.ru/authors/informatika/1
- 3. II. Литература для учителя
- 4. 1. Н.Угринович. Преподавание курса информатики в основной и старшей школе: методическое пособие. М.: БИНОМ. Лаборатория знаний, 2010.
- 5. 2. Н.Угринович. Локальная версия ЭОР в поддержку курса «Информатика и ИКТ. 8-9 класс». URL: http://metodist.lbz.ru/authors/informatika/1 Угринович Н.Д. Уроки информатики в 7-9 классах: методическое пособие. – М.: БИНОМ. Лаборатория знаний, 2011.
- 6. Угринович Н.Д. Задачи по информатике. М.: БИНОМ. Лаборатория знаний, 2010.

## **Технические средства обучения:** Компьютер, презентации.

### **Программные средства**

- Операционная система Windows XP.
- Файловый менеджер (в составе операционной системы или др.).
- Антивирусная программа.
- Программа-архиватор.
- Клавиатурный тренажер.
- Интегрированное офисное приложение, включающее текстовый редактор, растровый и векторный графические редакторы, программу разработки презентаций и электронные таблицы.
- Простая система управления базами данных.
- Простая геоинформационная система.
- Система автоматизированного проектирования.
- Виртуальные компьютерные лаборатории.
- Программа-переводчик.
- Система оптического распознавания текста.
- Мультимедиа проигрыватель (входит в состав операционных систем или др.).
- Система программирования.
- Почтовый клиент (входит в состав операционных систем или др.).
- Браузер (входит в состав операционных систем или др.).
- Программа интерактивного общения.
- Простой редактор Wеb-страниц.

## **Интернет ресурсы:**

- 1. www. [edu](http://nsportal.ru/shkola/algebra/library/rabochaya-programma-po-matematike-5-klass-3) "Российское образование" Федеральный портал.
- 2. www[.school.edu](http://nsportal.ru/shkola/algebra/library/rabochaya-programma-po-matematike-5-klass-3) "Российский общеобразовательный портал".
- 3. www.school-collection.edu.ru/ Единая коллекция цифровых образовательных ресурсов.
- 4.<http://fcior.edu.ru/> Портал «Федеральный центр Информационно-образовательных ресурсов»
- 5. www [.festival.1september.ru](http://festival.1september.ru/) Фестиваль педагогических идей «Открытый урок»
- 6. [http://www.fipi.ru](http://www.fipi.ru/)  портал информационной поддержки мониторинга качества образования, здесь можно найти Федеральный банк тестовых заданий.
- 7.<http://metodist.lbz.ru/authors/informatika/1/> Материалы авторской мастерской Угринович Н.Д.
- 8. http://www.edu.ru/ Российское образование: федеральный портал

9.http://www.school.edu.ru/default.asp - Российский образовательный портал

10..http://gia.osoko.ru/ - Официальный информационный портал государственной итоговой аттестации

11.http://www.apkro.ru/ - сайт Модернизация общего образования

12.http://www.standart.edu.ru - Новый стандарт общего образования

13.http://school-collection.edu.ru - Единая коллекция цифровых образовательных ресурсов

14.http://www.mon.gov.ru - сайт Министерства образования и науки РФ

15.http://www.km-school.ru - КМ-школа

16.http://inf.1september.ru - Сайт газеты "Первое сентября. Информатика» /методические материалы/

17.http://www.teacher-edu.ru/ - Научно-методический центр кадрового обеспечения общего образования ФИРО МОН РФ

18.http://www.profile-edu.ru/ - сайт по профильному обучению